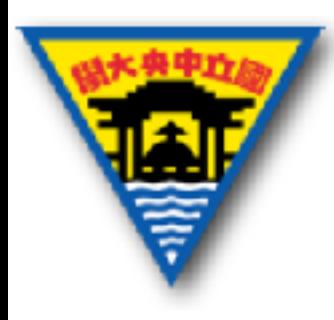

# **LPKF電路板製作**

#### 范振宇 2017年7⽉19⽇

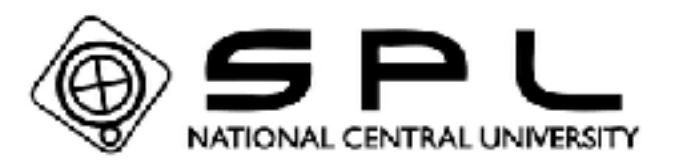

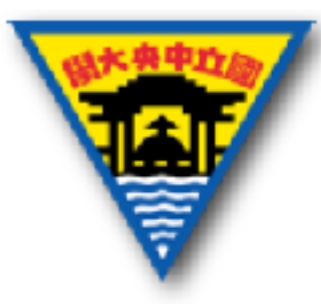

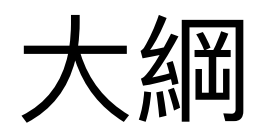

- 印刷電路板介紹
- LPKF簡介&PCB實作流程

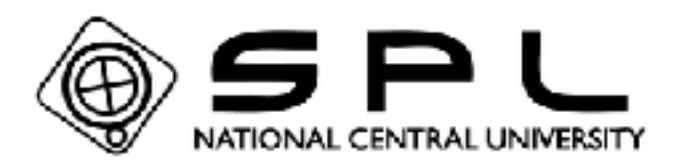

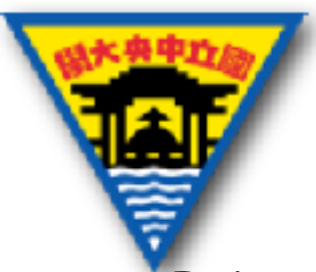

#### 印刷電路板

- Print Circuit Board, 簡稱PCB
- 依電路設計,將連接電路零件的電器佈線繪製成圖形,在 依設計所指定的機械加工、表面處理等方式,在絕緣體上 使電氣導體重現所構成的電路板。
- 蝕刻&雕刻

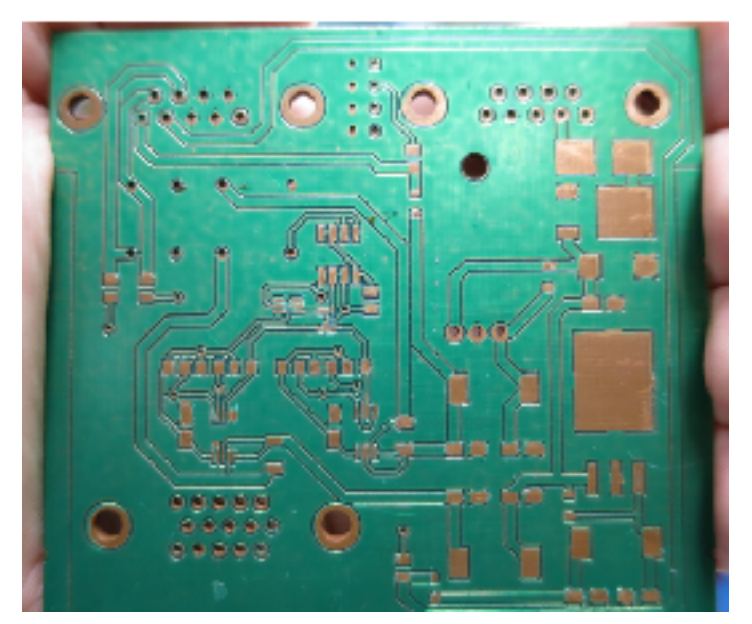

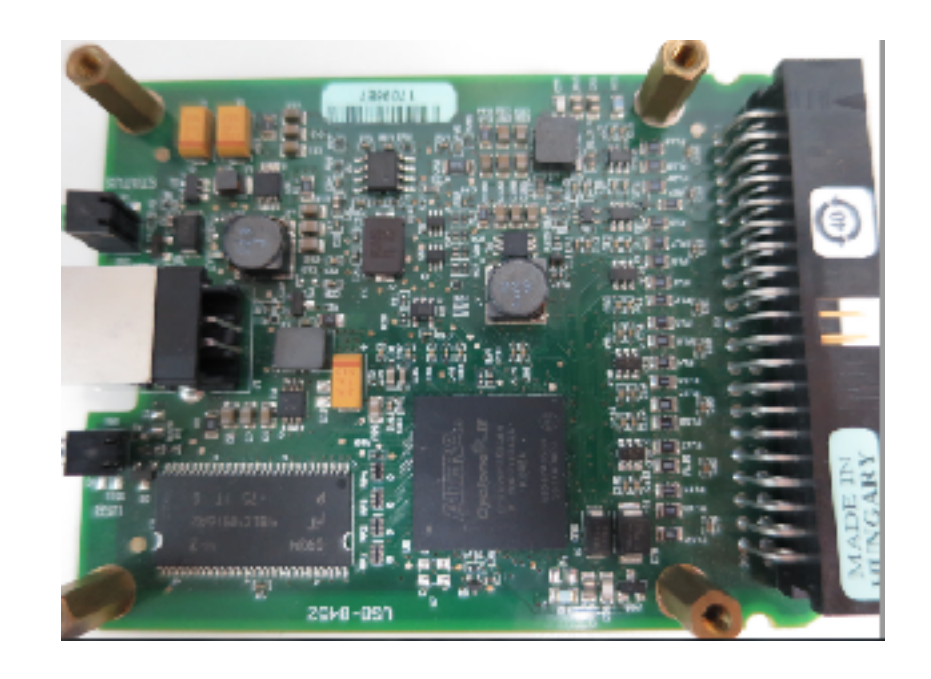

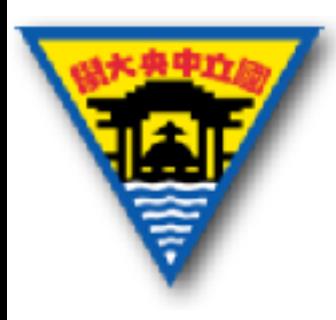

電路板材質

- 基材:以基板的絕緣及強化部分做分類,常 見的原料為電木板、玻璃纖維板,以及各式 的塑膠板。
	- $-$  FR-1~FR-6  $\cdot$  G-10  $\cdot$  CEM-1~CEM-5  $\cdot$  AIN  $\cdot$  SIC
- 金屬塗層:基板上的配線,也就是基板線路 跟電子元件焊接的地方。 PCB板材結構 – 銅、錫、鉛錫合⾦、⾦、銀

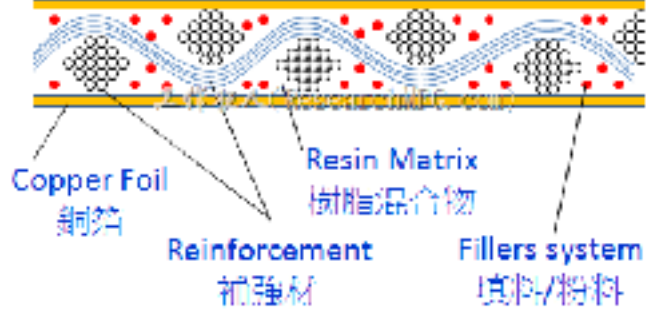

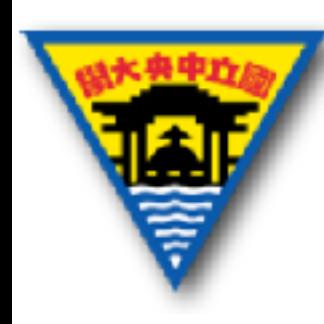

#### 電路板種類-電路配置

• 單面板:最基本的PCB,零件集中一面,導 線則集中在另一面上。

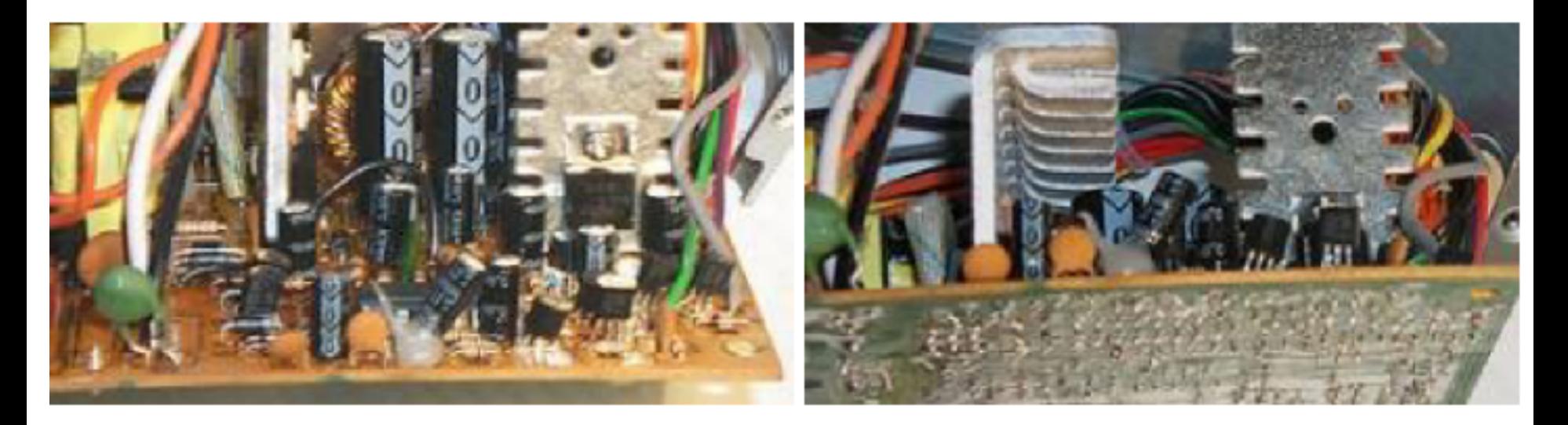

http://www2.nsysu.edu.tw/IEE/lou/elec/web/process/pcb.htm

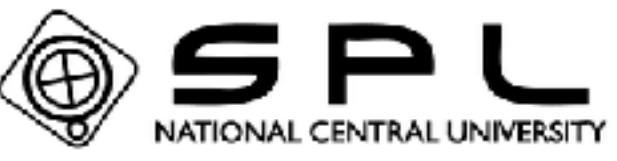

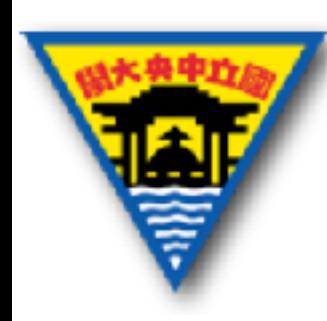

#### 電路板種類-電路配置

• 雙⾯板:此種電路板兩⾯都有佈線。但為了連通 上下兩⾯的導線,必須在兩⾯有適當的電路連 接,稱為「導孔(via)」經電鍍後方可導通。

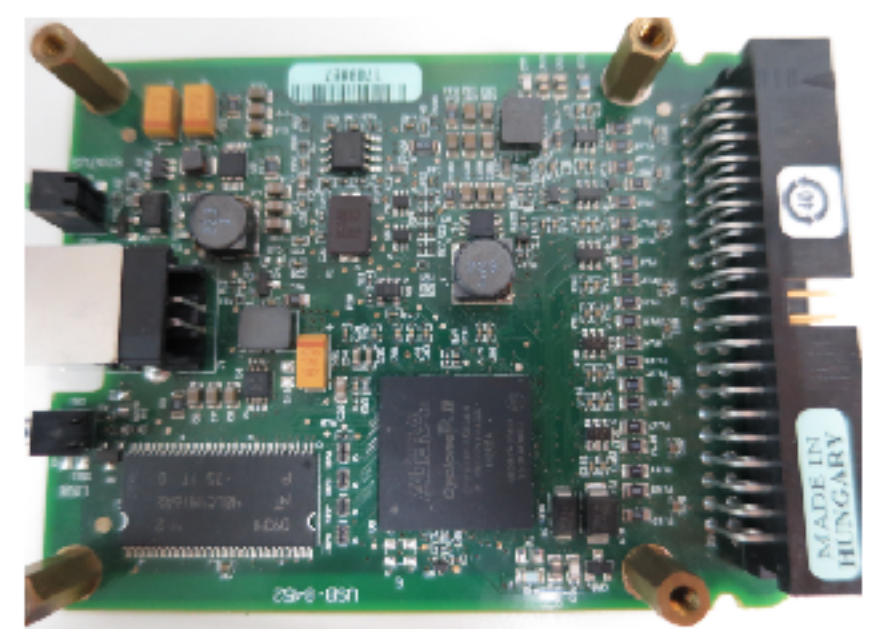

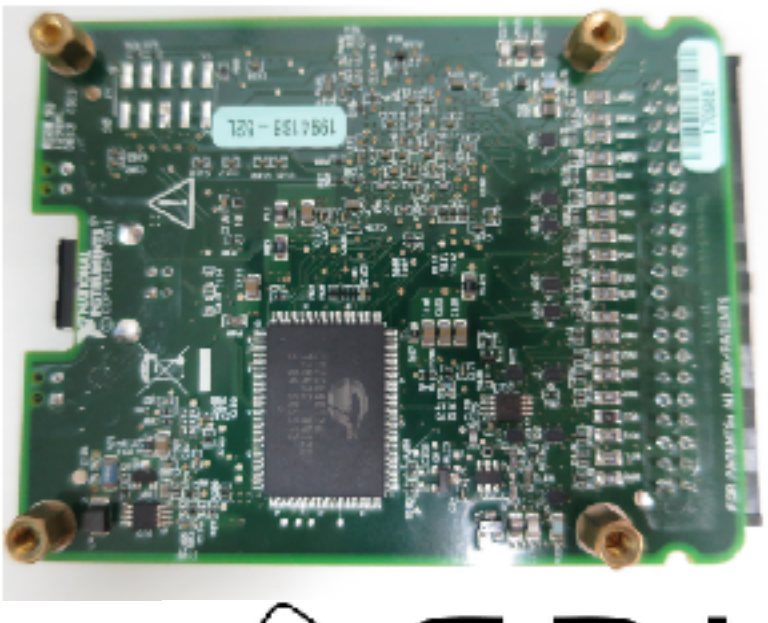

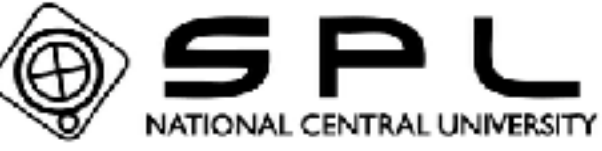

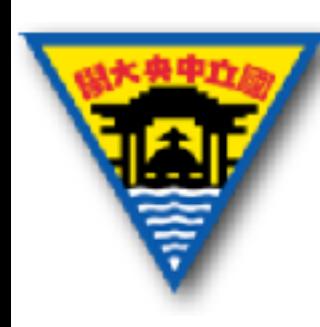

#### 電路板種類-電路配置

- 多層板:為了增加佈線面積,多層板用上了更多 單或雙⾯的佈線板,層數多為偶數。
- Vias的分類:通孔(PTH)、盲孔(BVH)、埋孔(BVH)
- 各層分類:訊號層、電源層、地線層

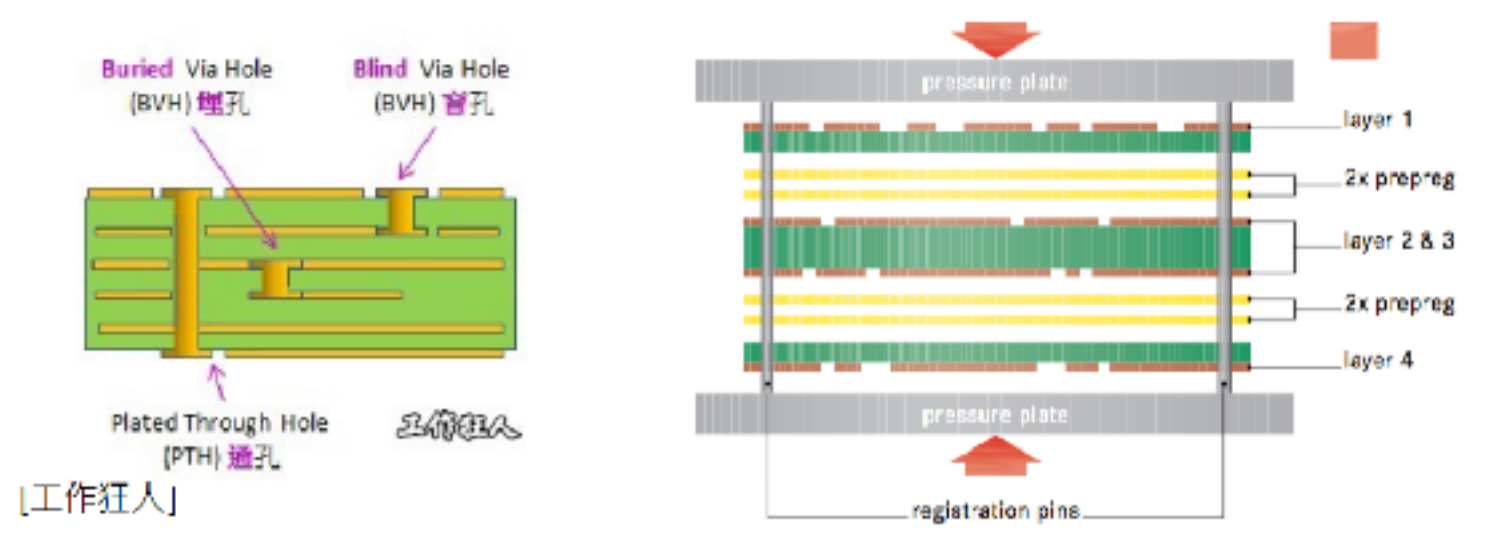

https://www.researchmfg.com/2011/07/pth-blind-hole-buried-hole/

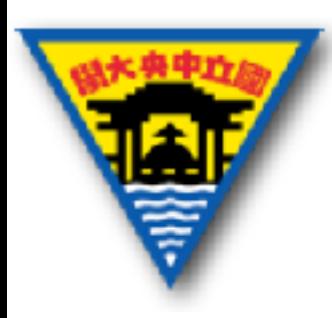

## 雕刻機實作流程

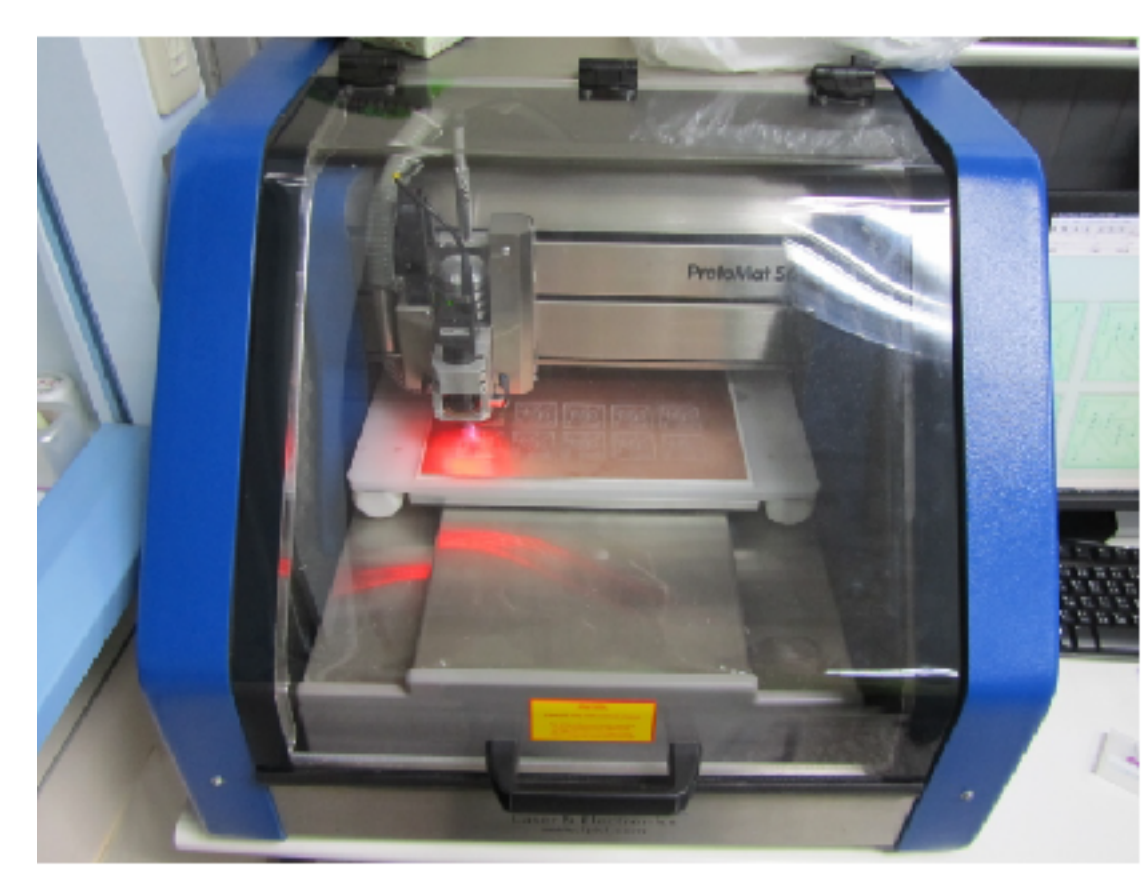

- 經Ultiboard完成後 的電路佈局輸出成 Gerber檔
- Gerber檔匯入 CircuitCAM處理後 輸出LMD檔
- 打開BoardMaster並 匯入LMD檔
- 鑽孔&線路雕刻

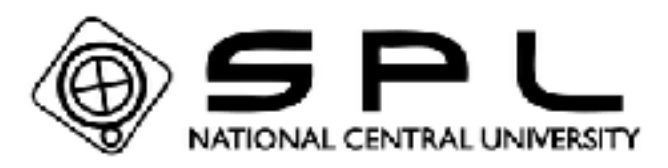

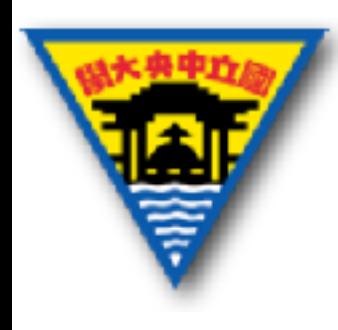

#### CircuitCAM流程圖

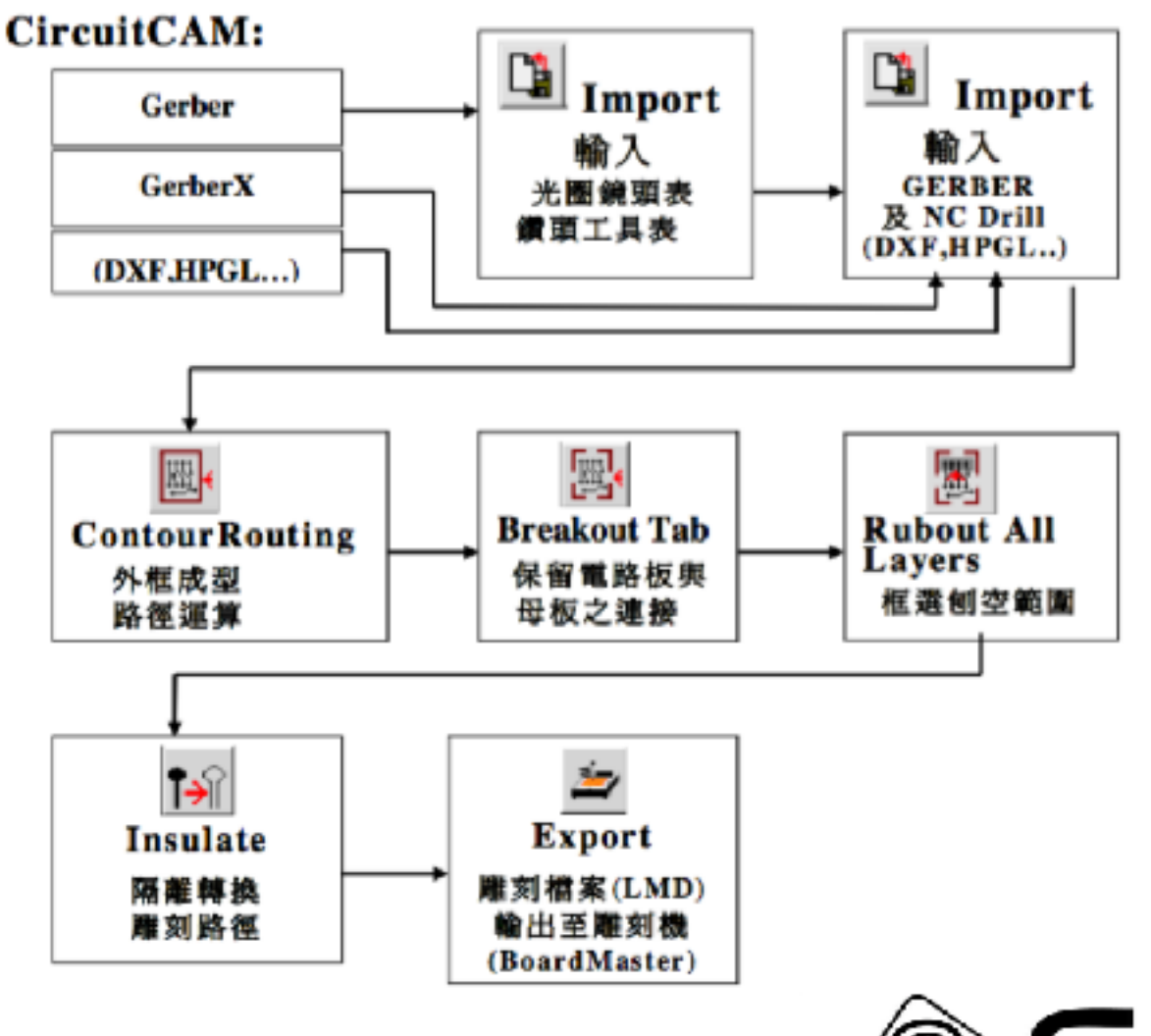

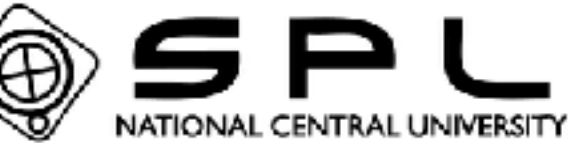

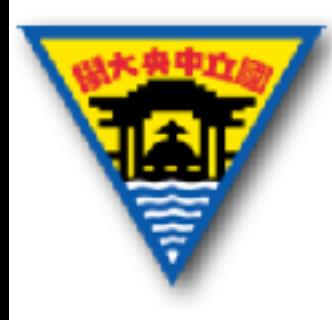

#### CircuitCAM介面

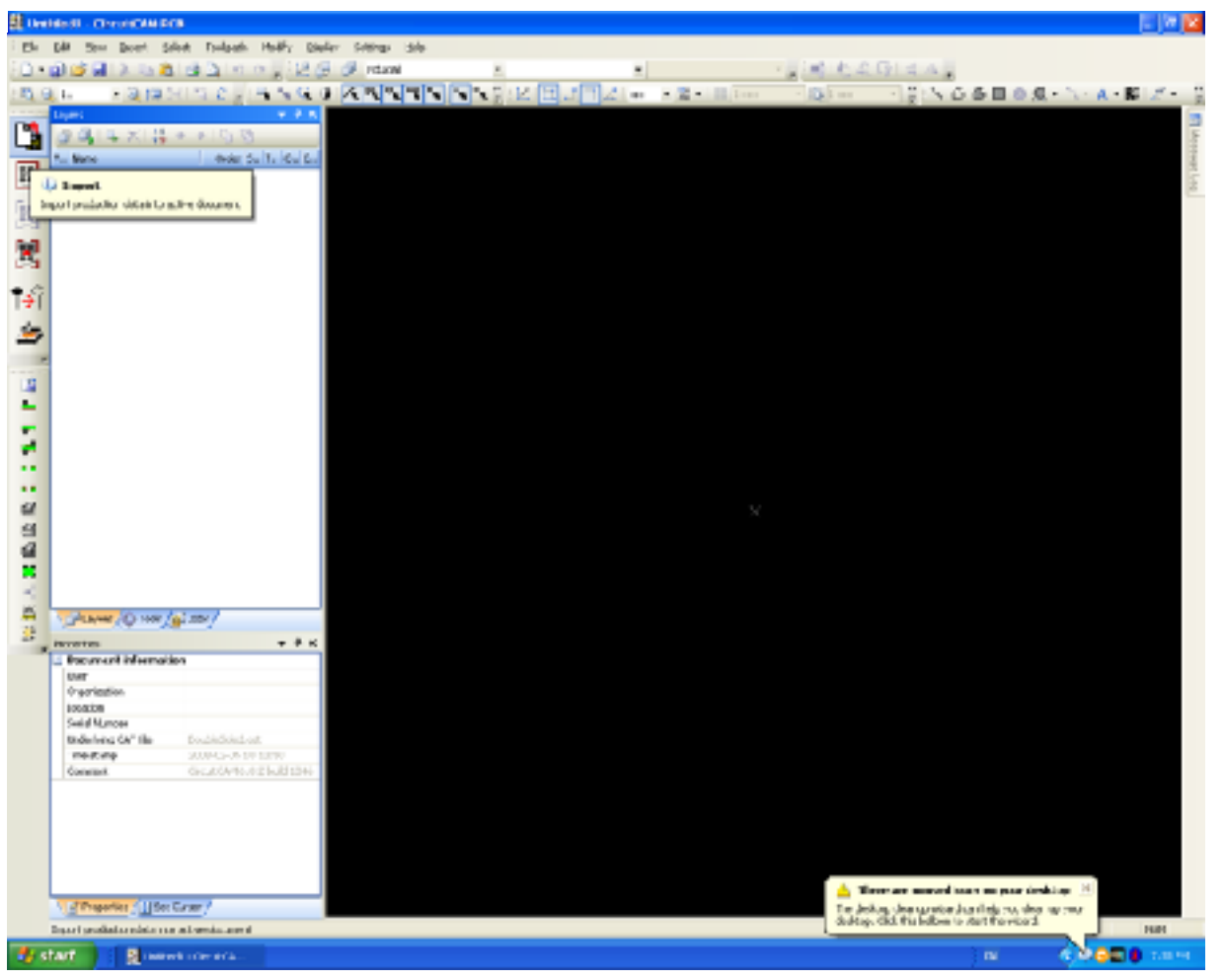

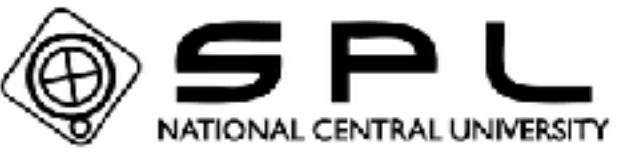

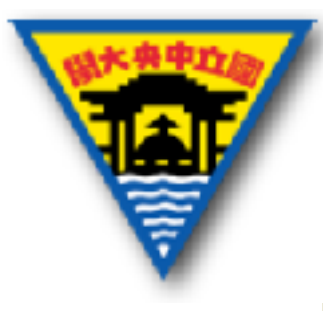

#### 定義PCB各層

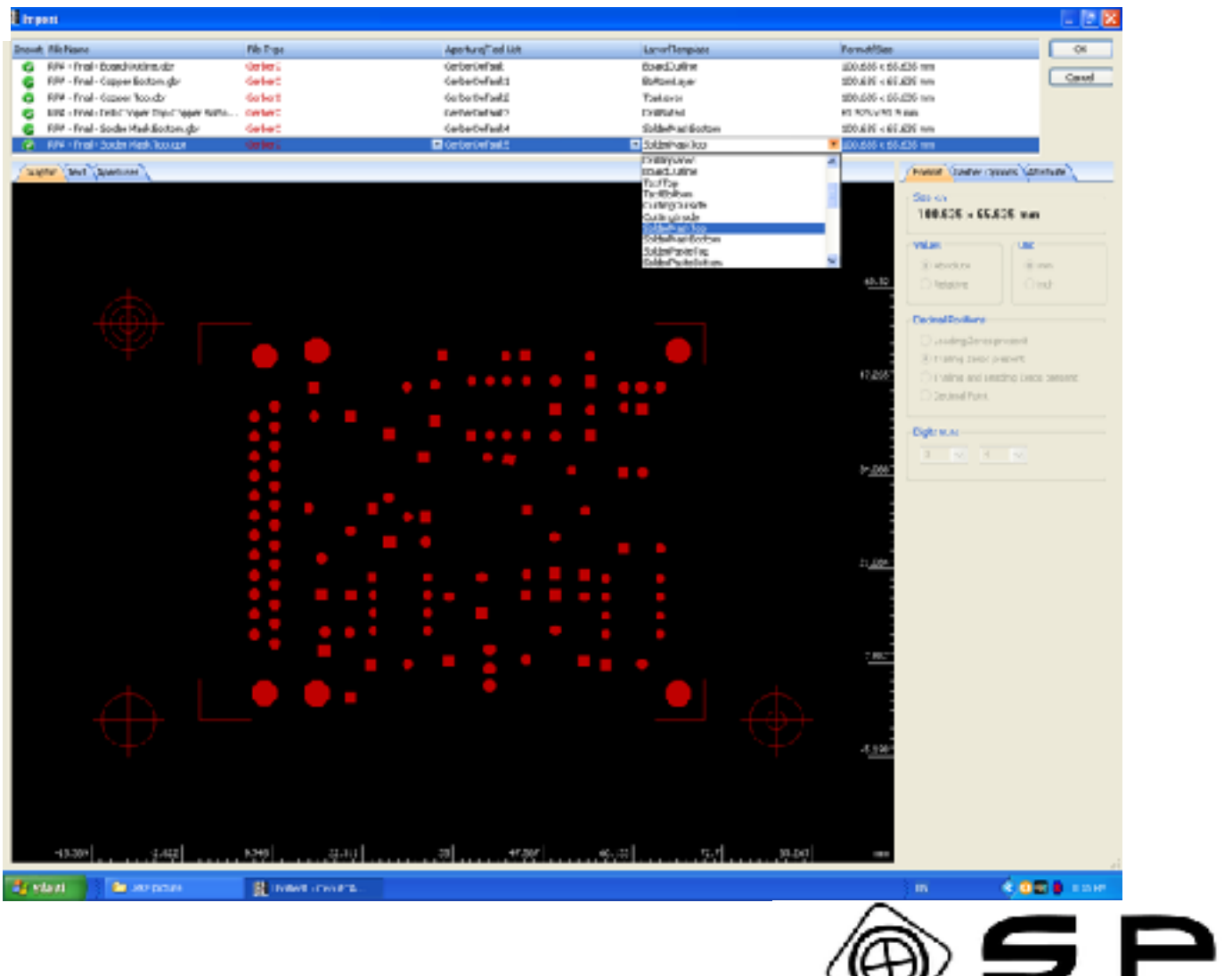

NATIONAL CENTRAL UNIVERSITY

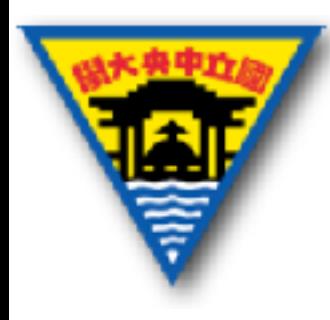

#### 定義BoardOutline

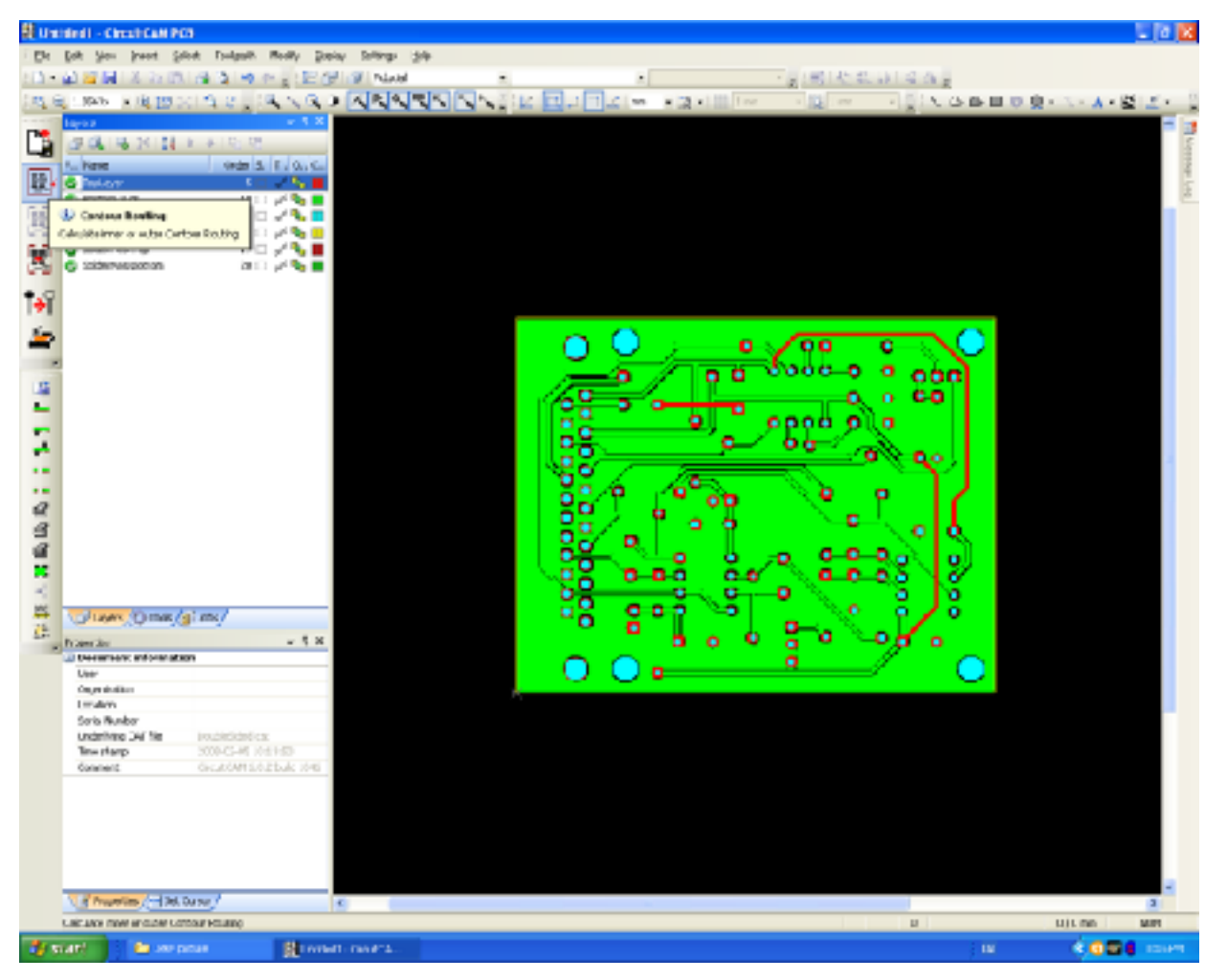

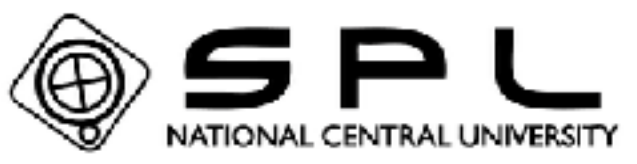

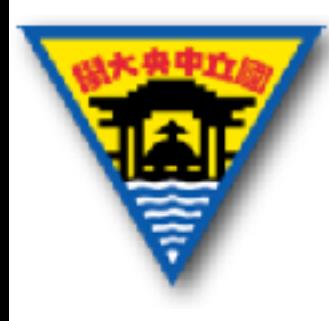

#### 定義BoardOutline-2

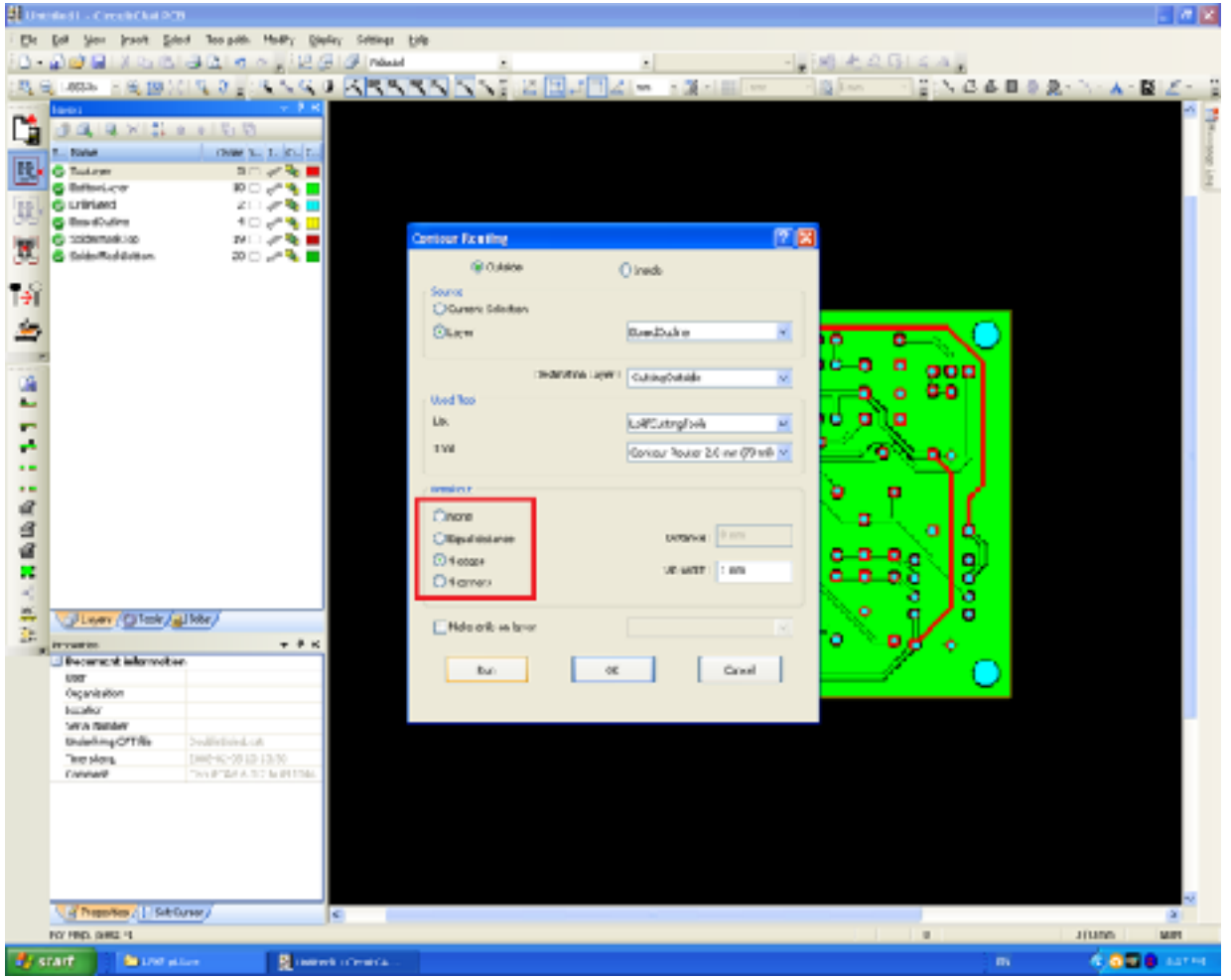

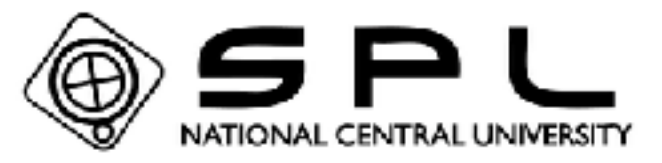

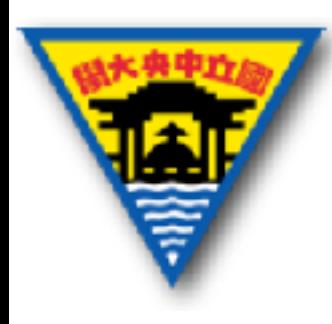

#### 定義BoardOutline-3

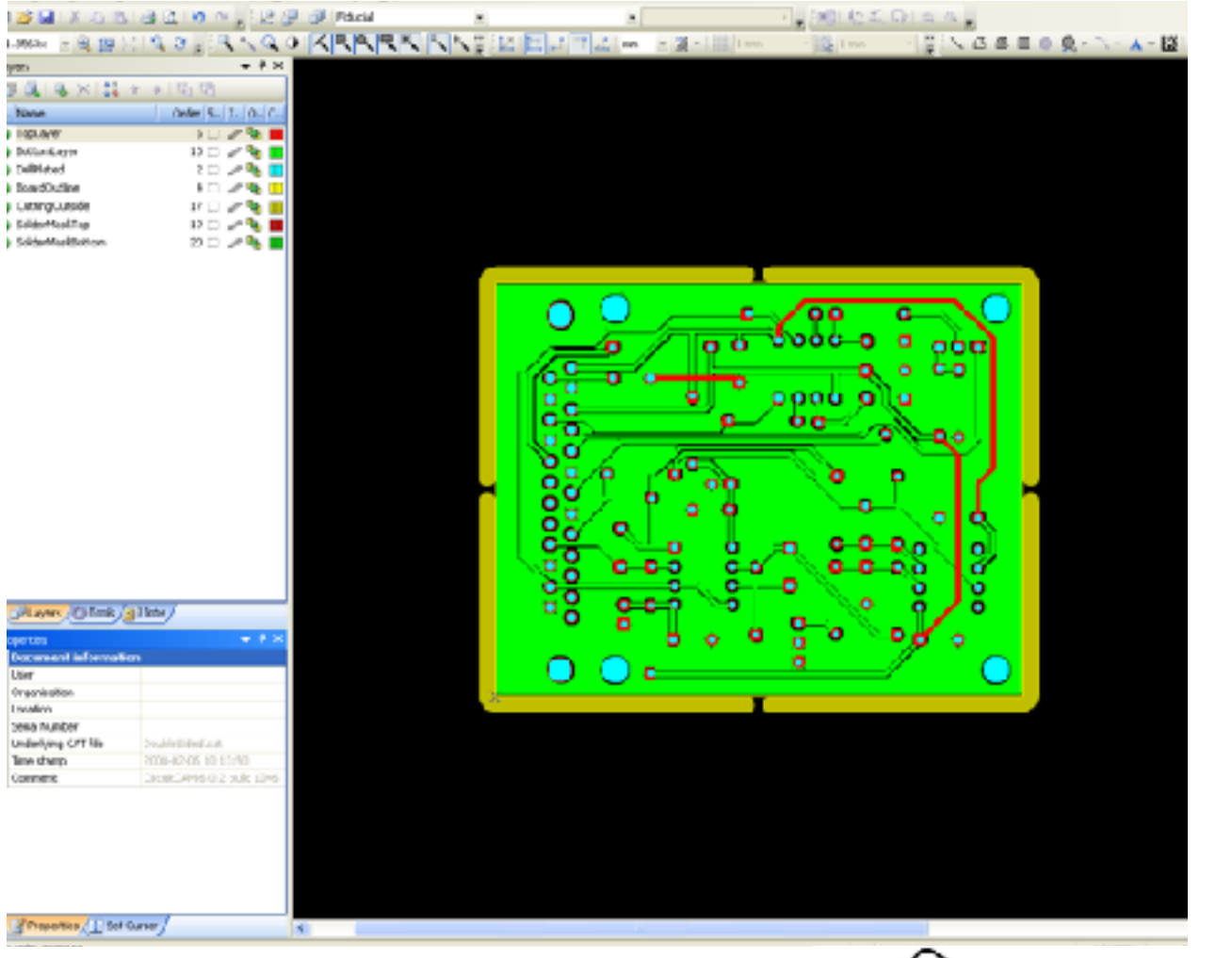

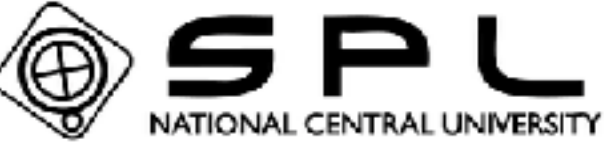

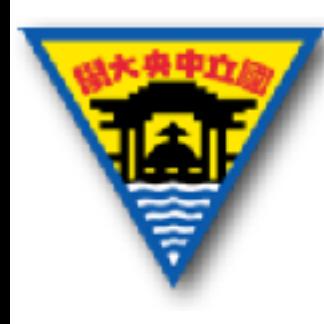

#### 計算雕刻⼑所走路線

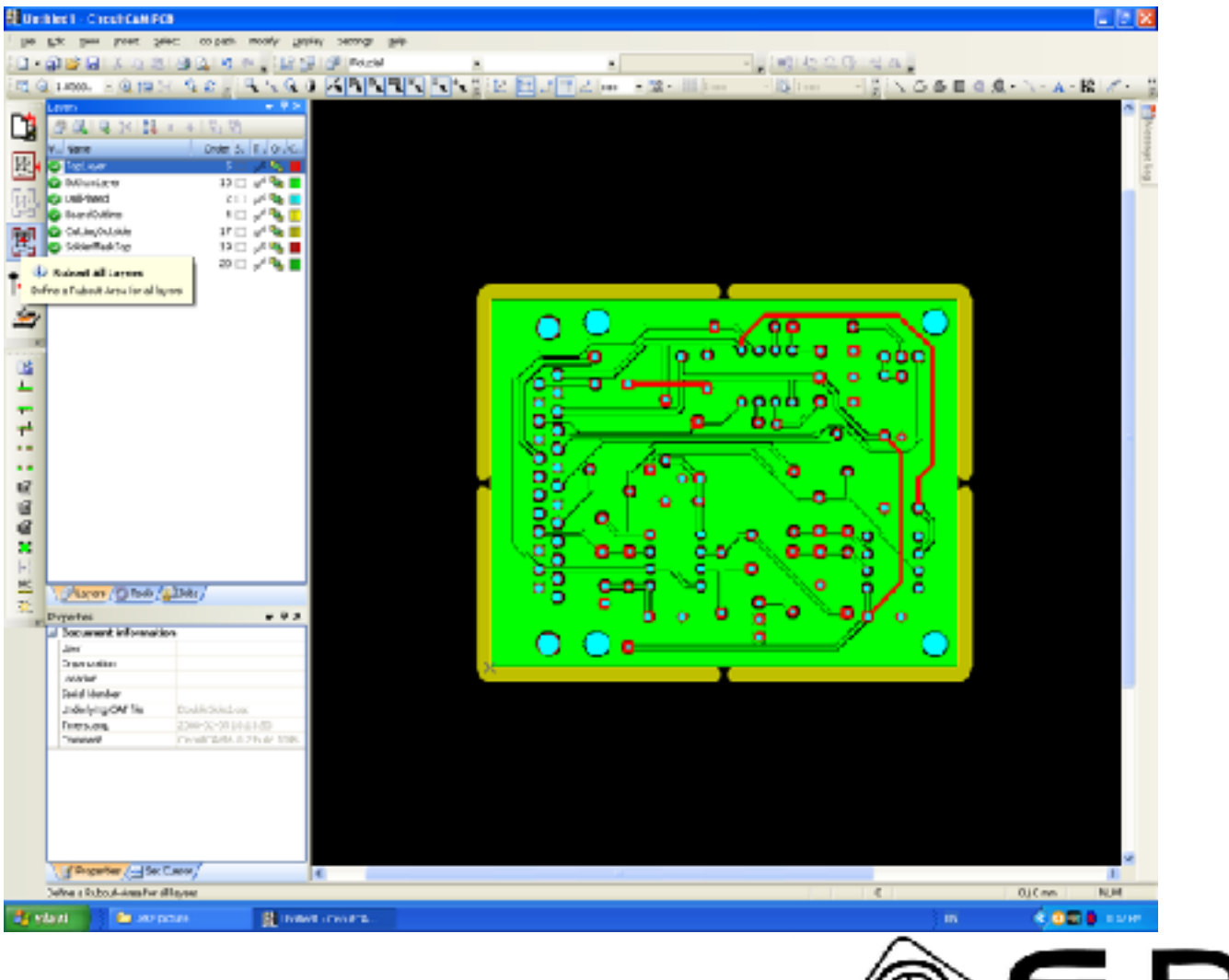

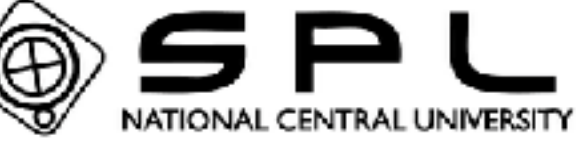

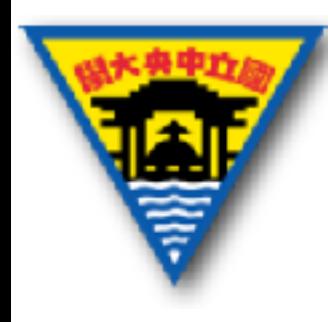

#### 完成,輸出LMD檔

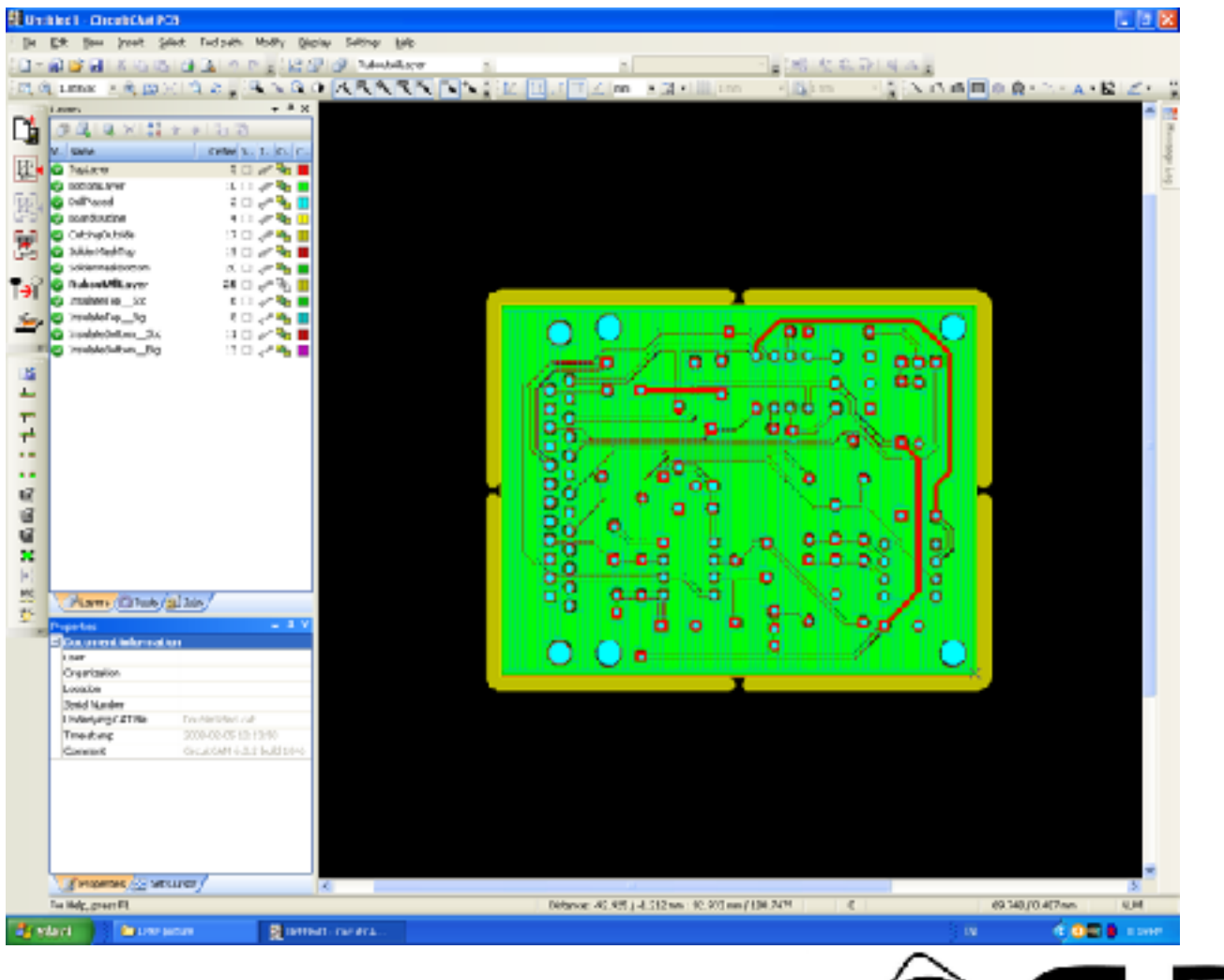

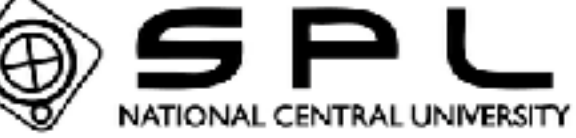

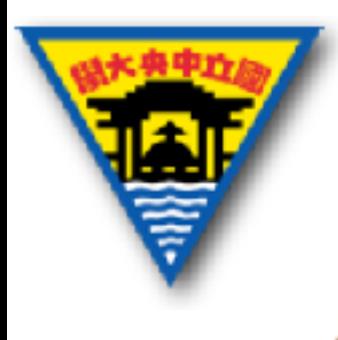

#### BoardMaster流程圖

#### **BoardMaster:**

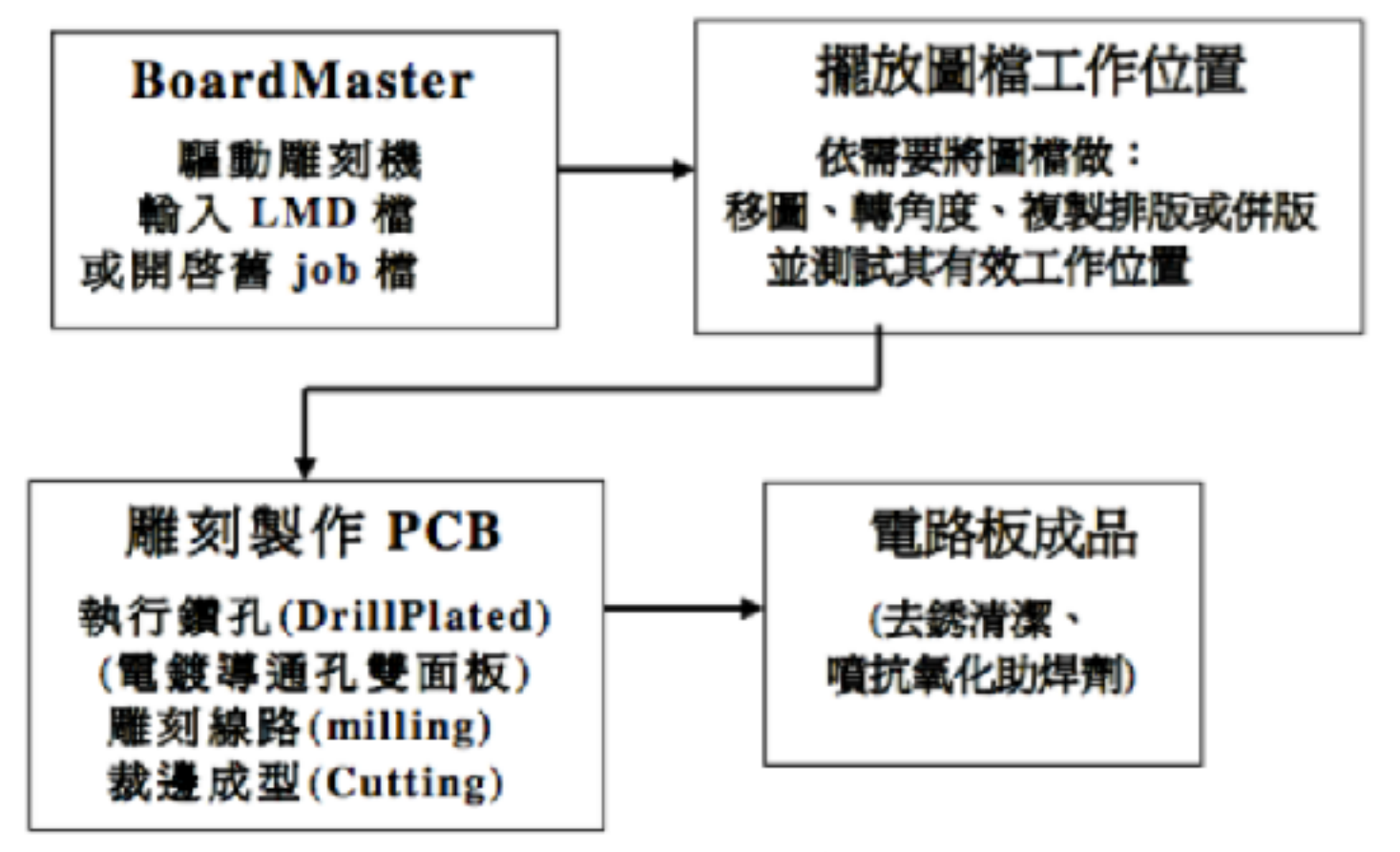

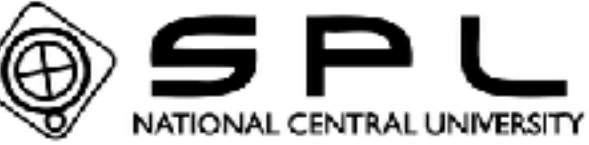

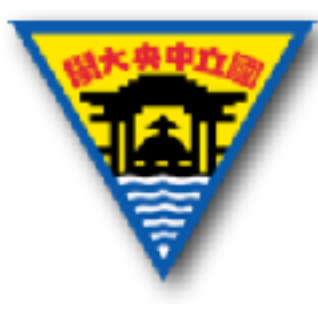

#### BoardMaster介面

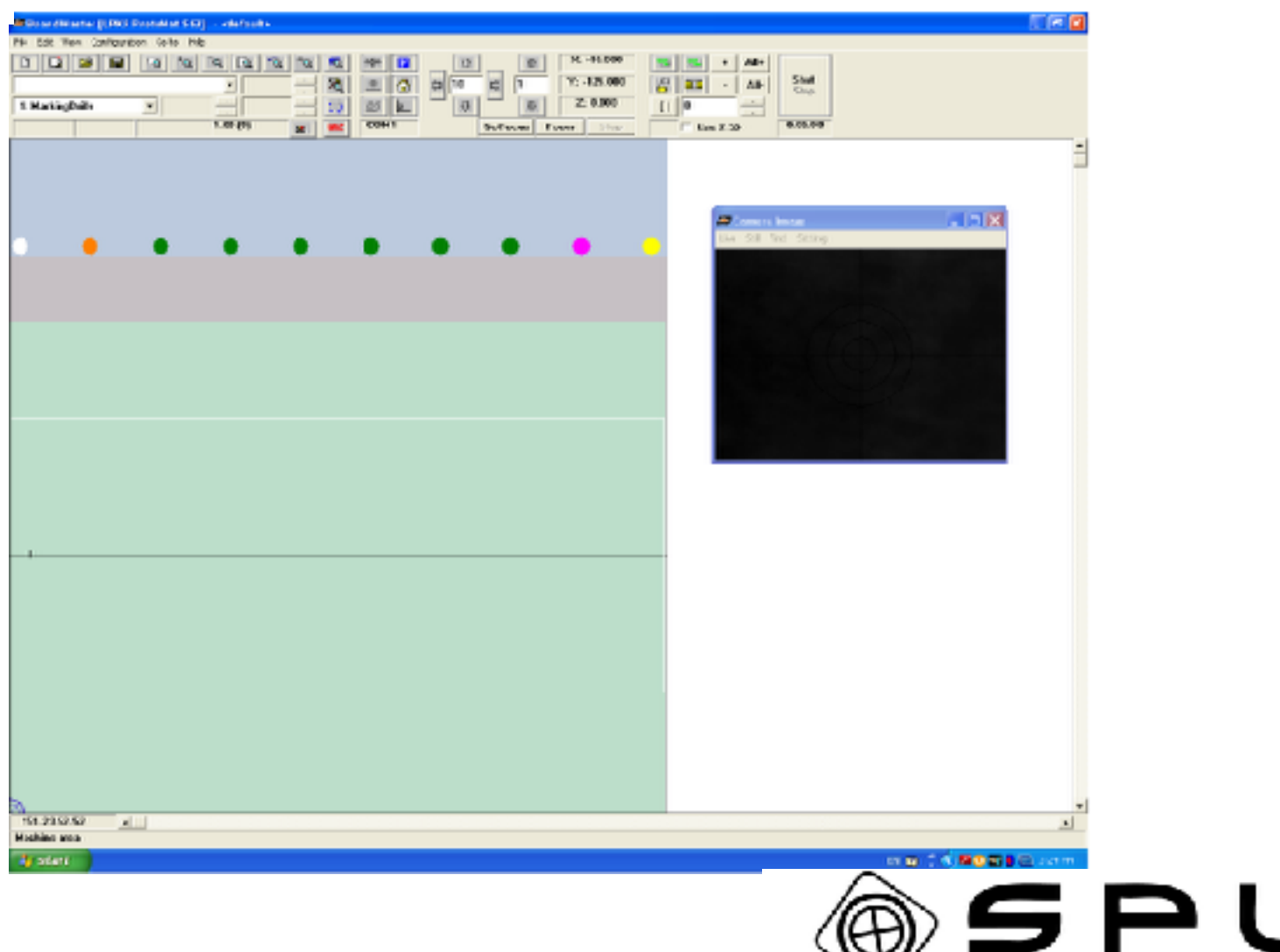

NATIONAL CENTRAL UNIVERSITY

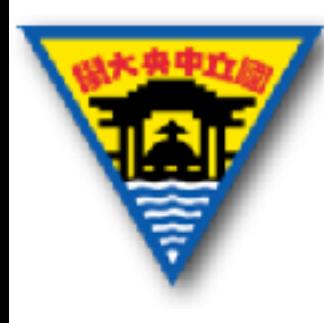

#### Import LMD檔

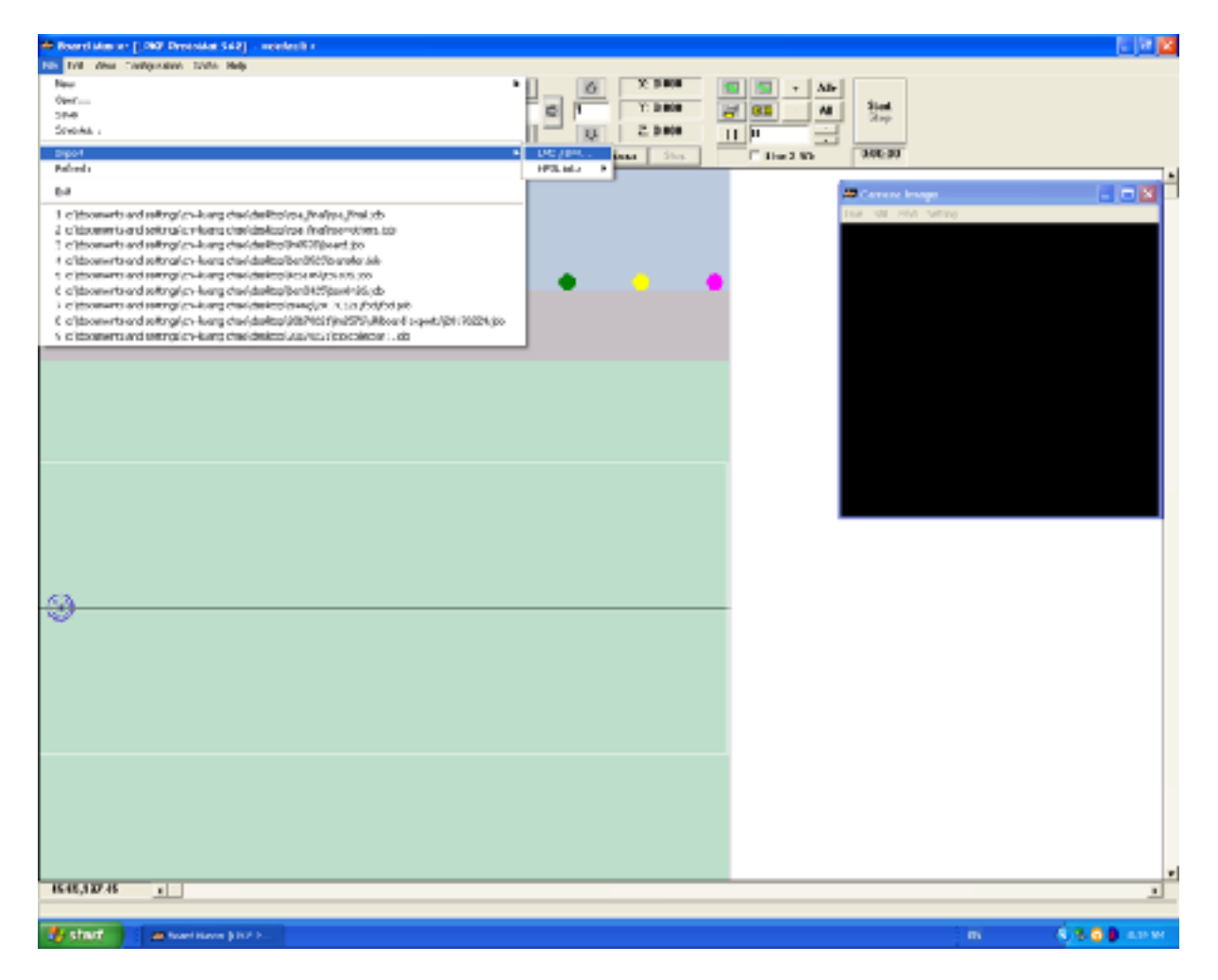

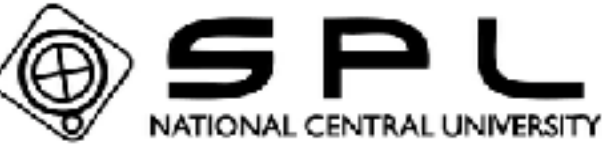

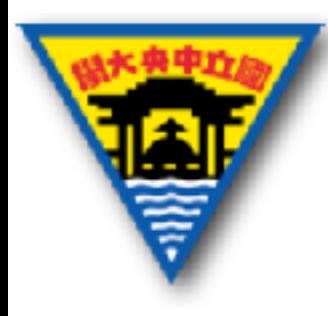

#### Import LMD檔-2

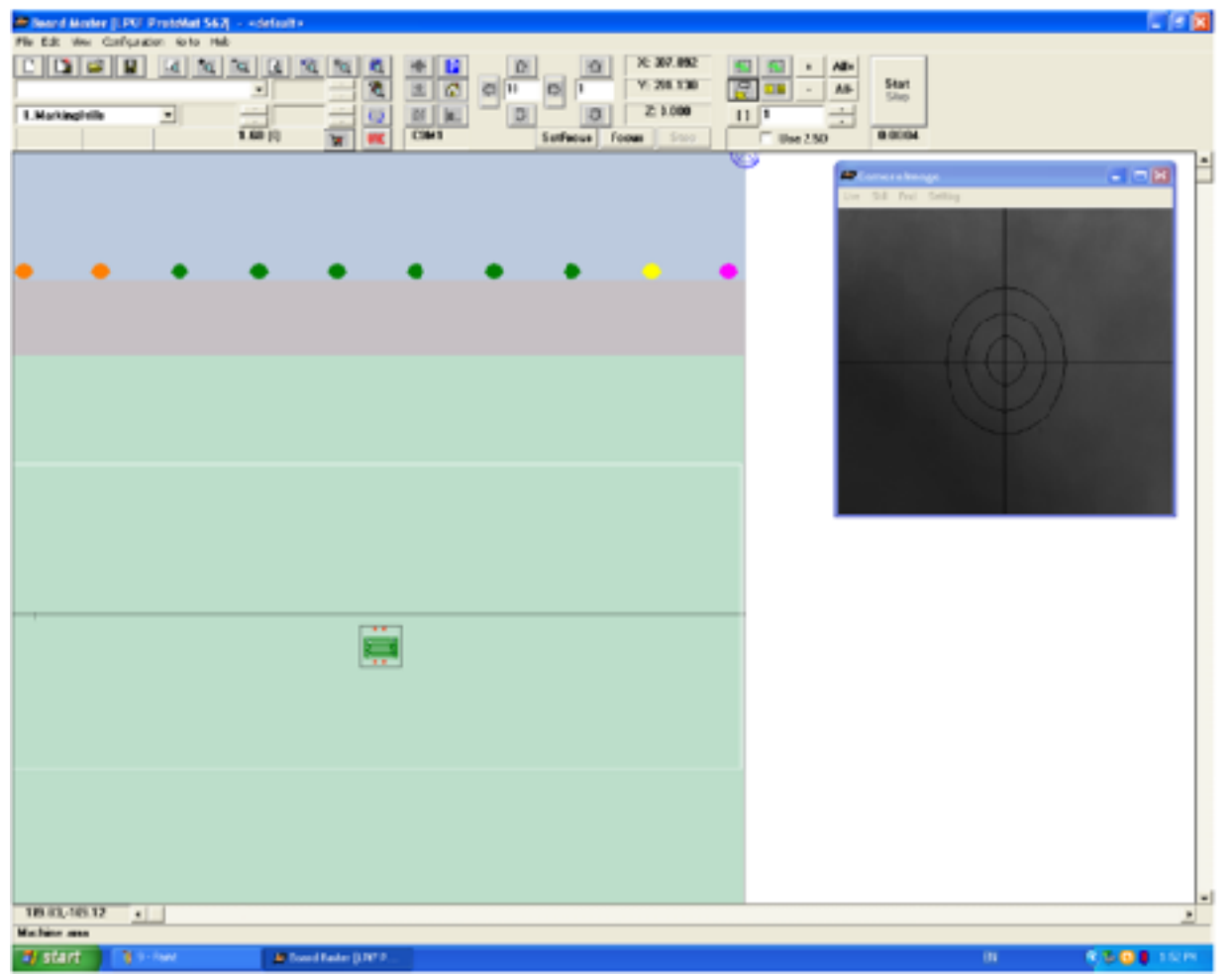

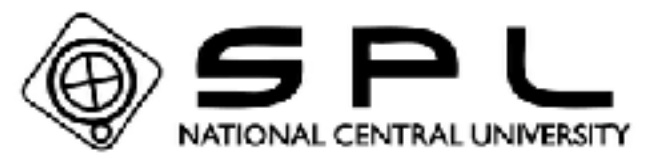

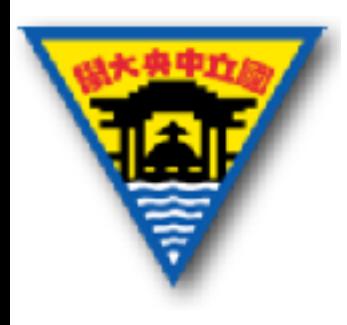

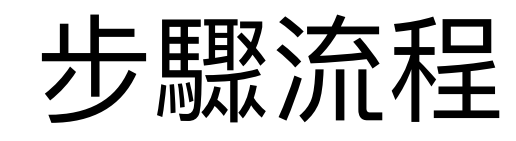

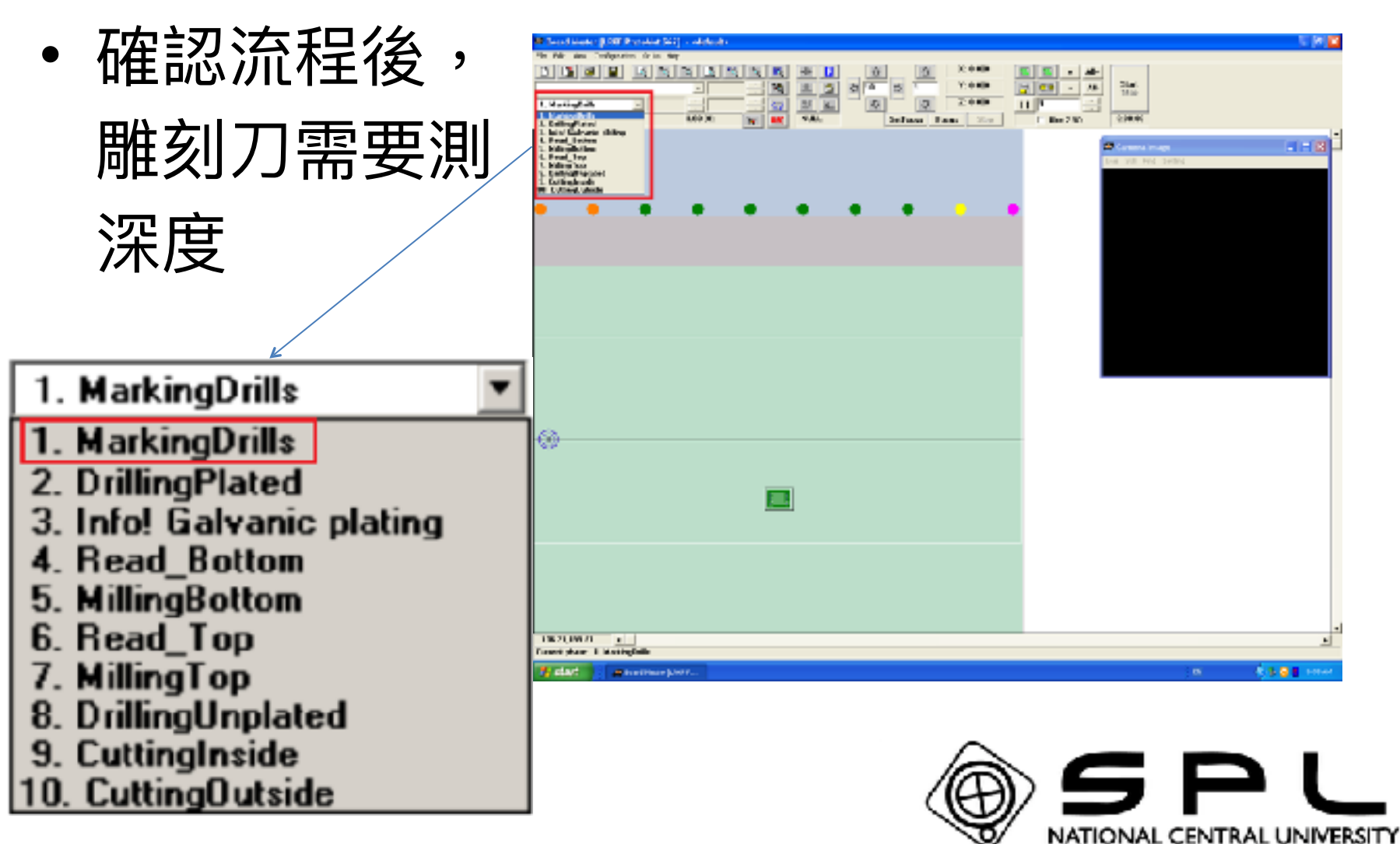

#### Tool Selection

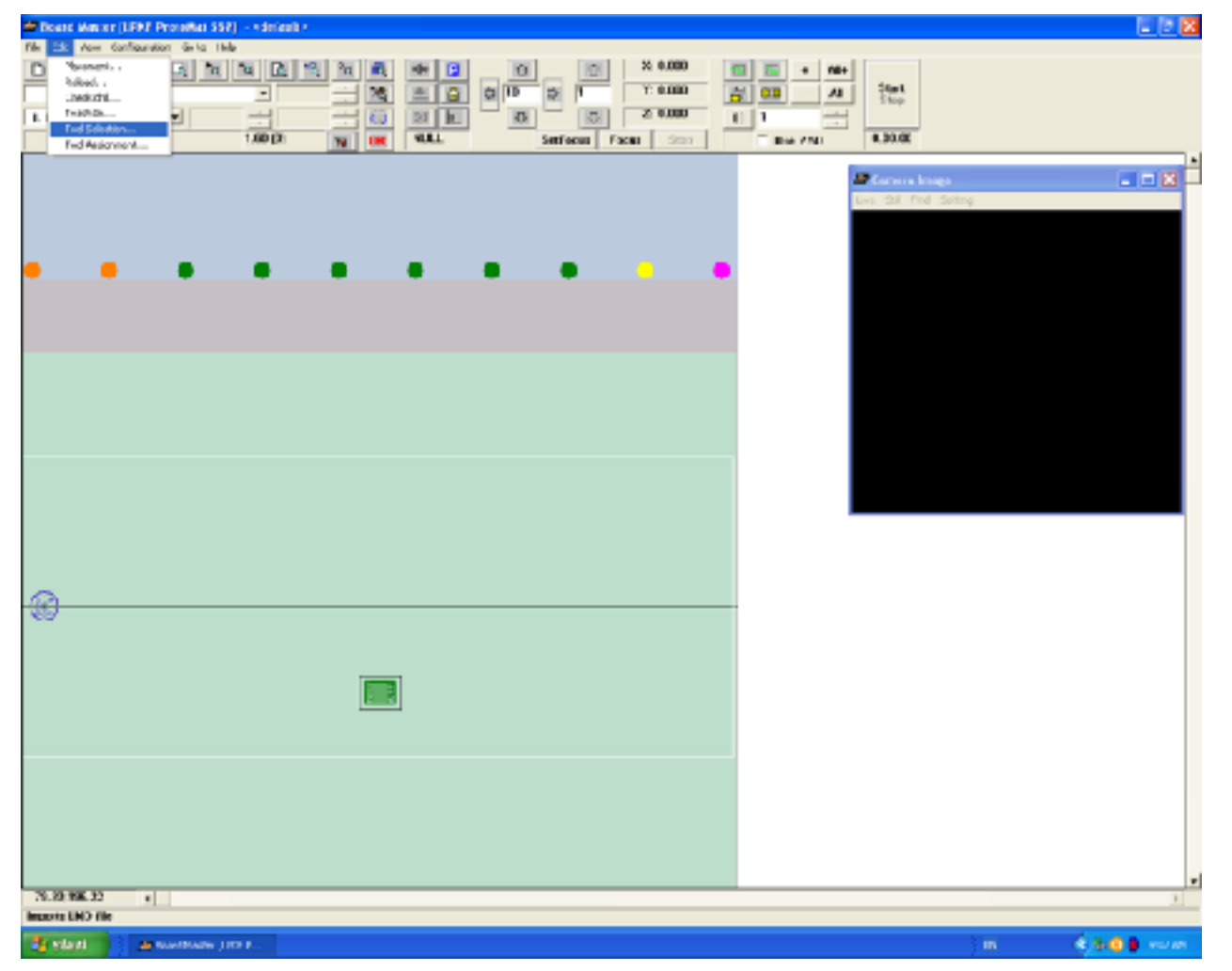

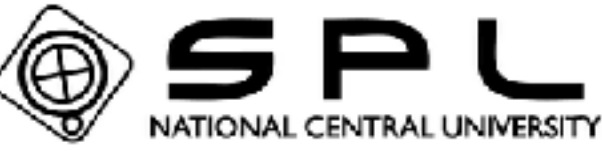

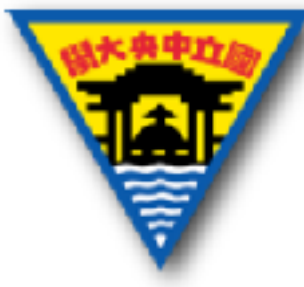

#### 所需要的雕刻刀

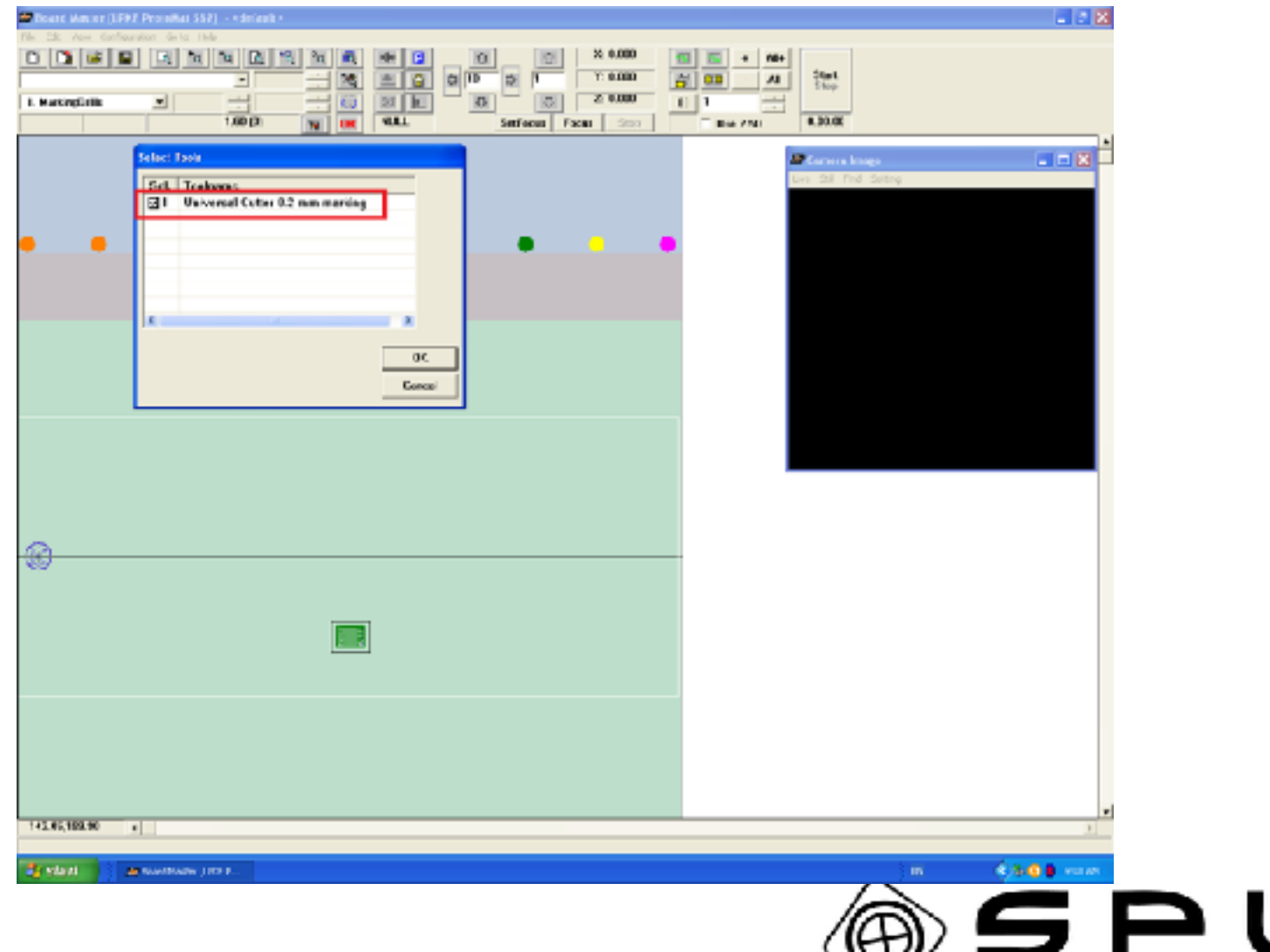

NATIONAL CENTRAL UNIVERSITY

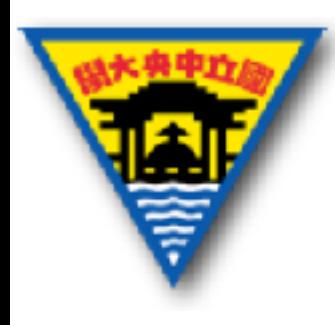

#### 選擇所需的雕刻刀

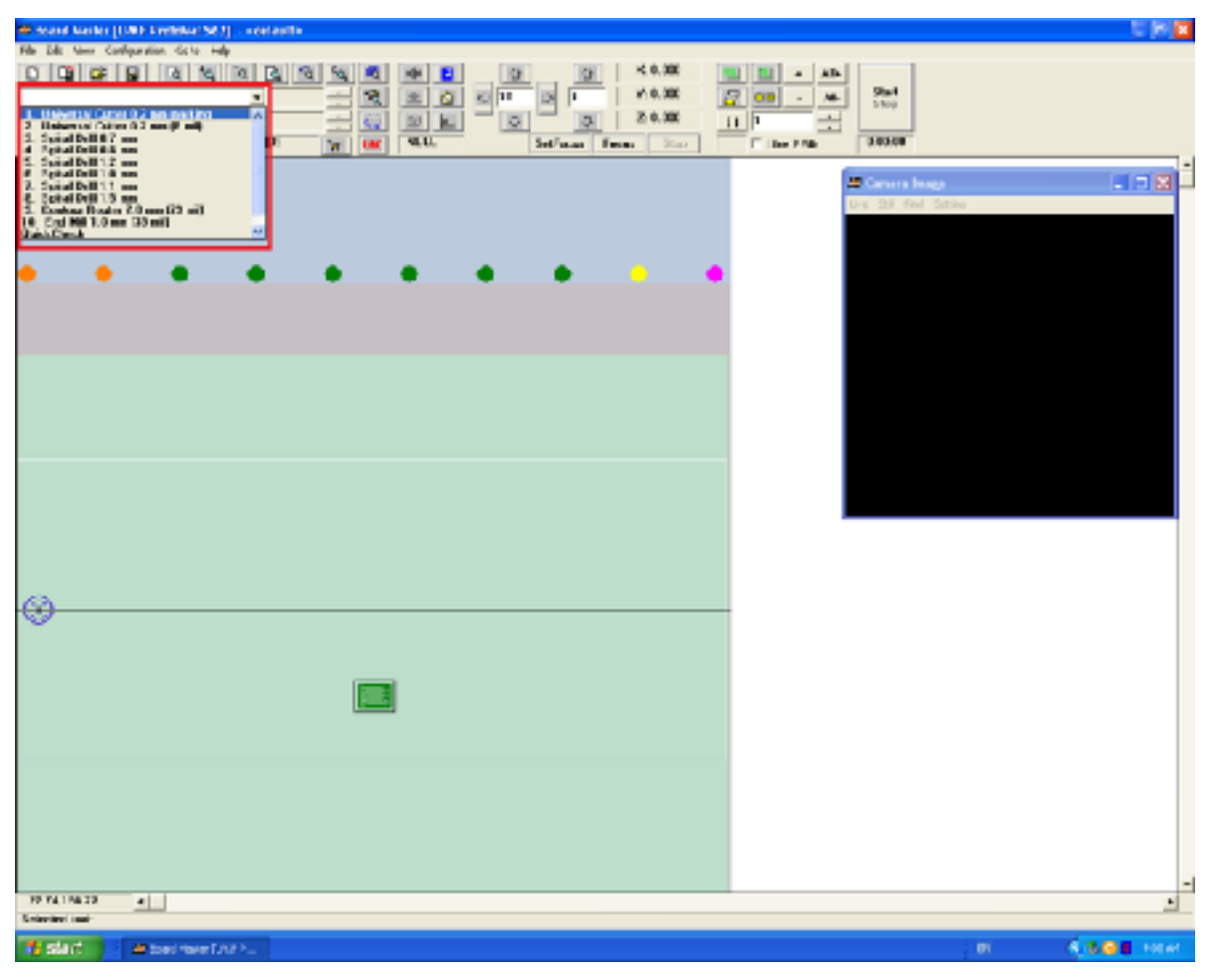

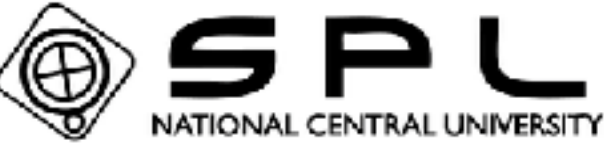

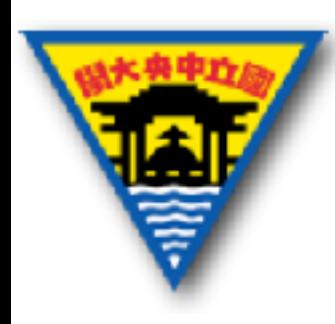

#### 雕刻刀&照相機位置

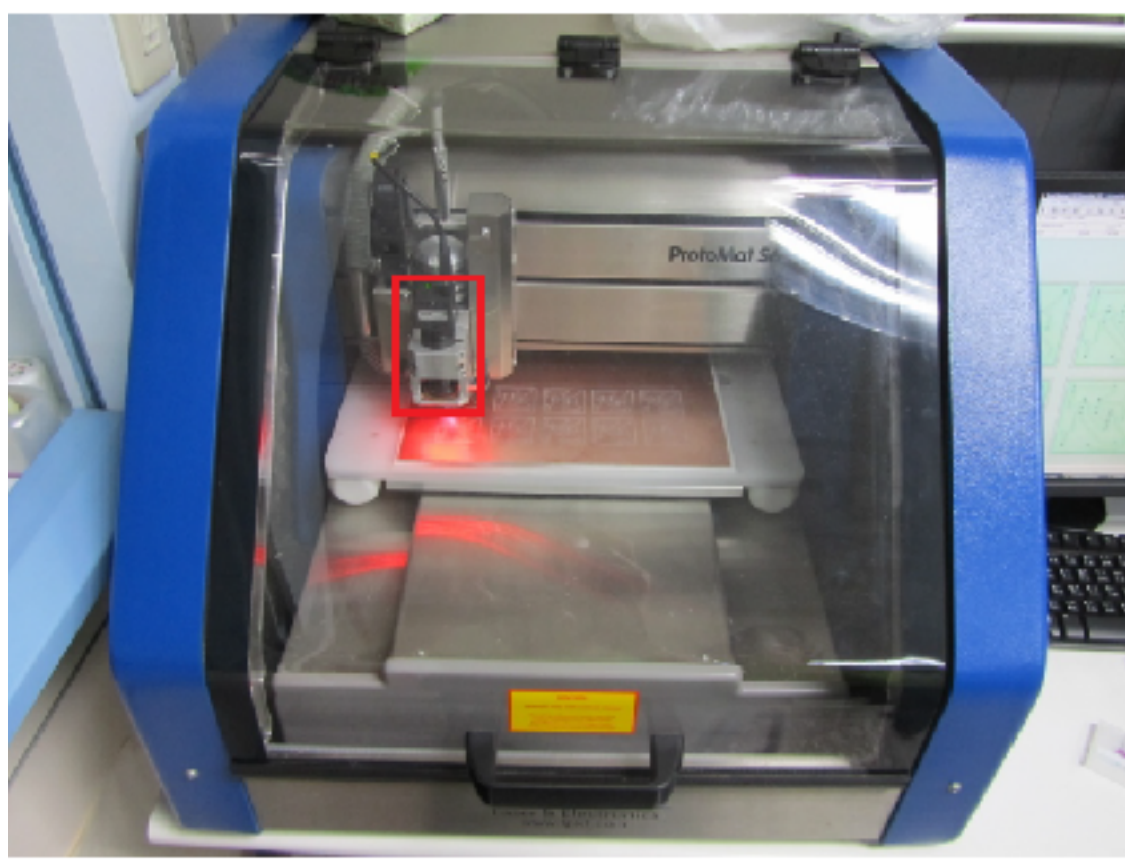

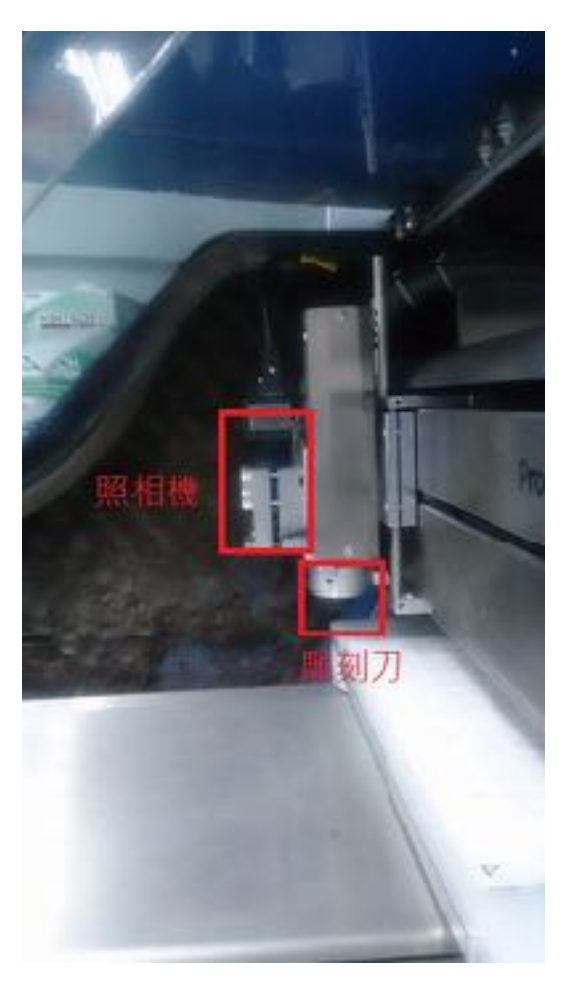

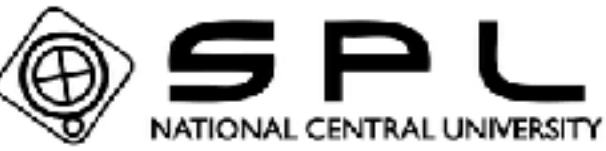

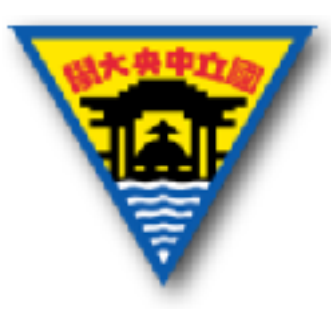

移動相機位置

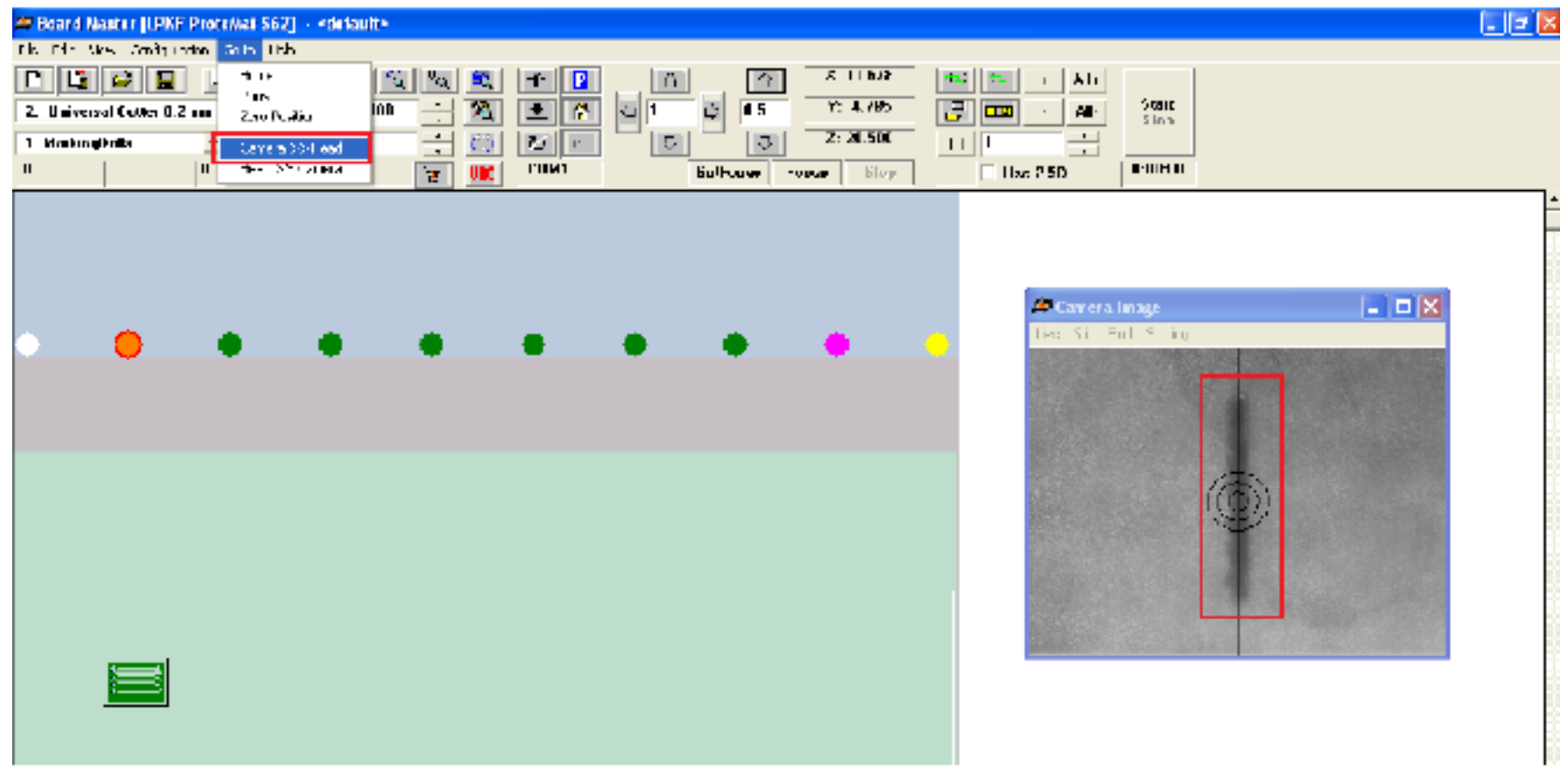

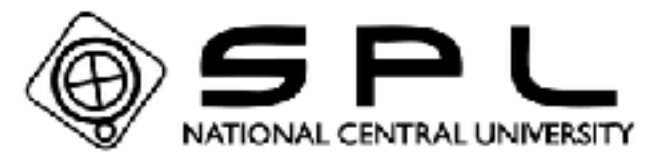

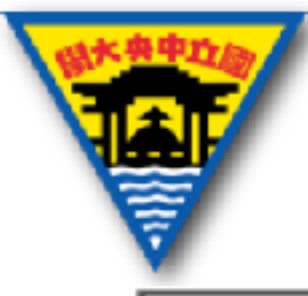

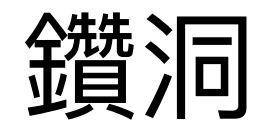

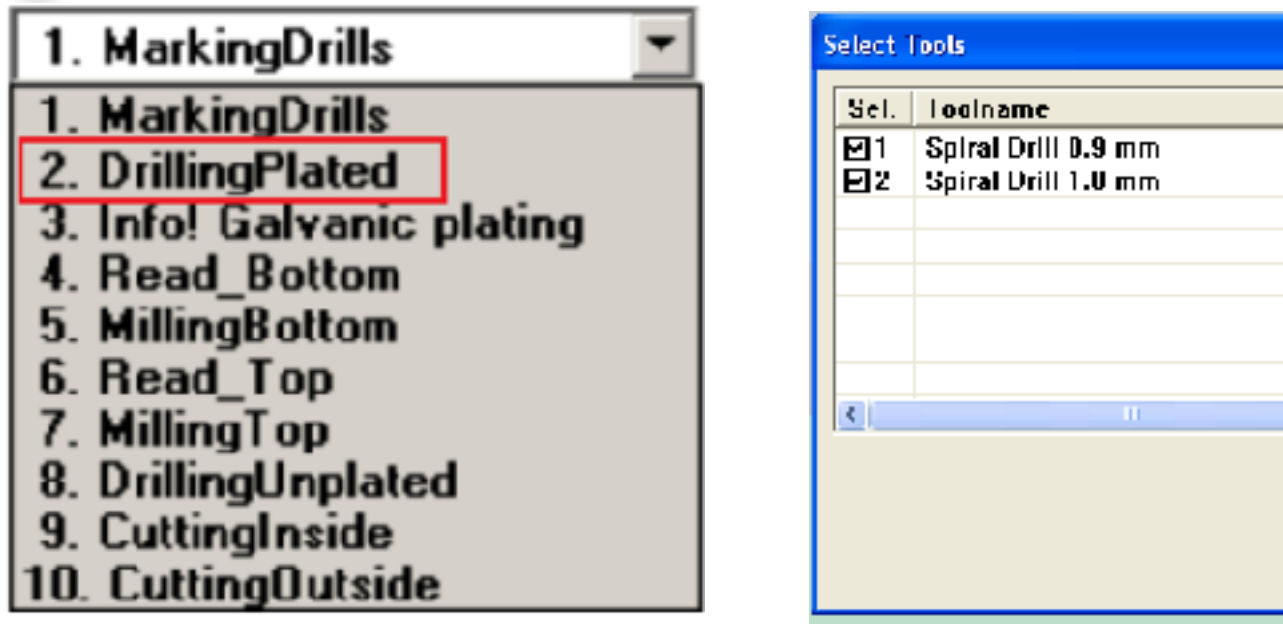

• 如果需要電鍍,要在此步驟完成後先電鍍再 繼續下⼀步的刻線

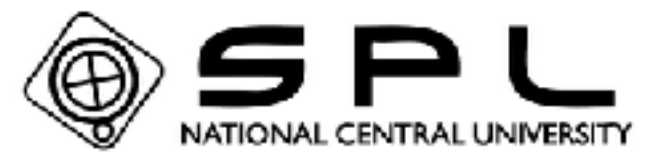

×

UK.

Cancell

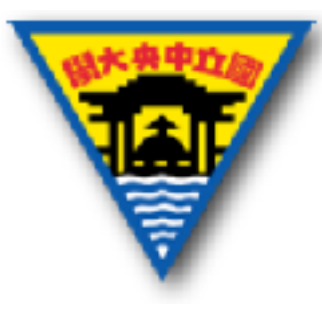

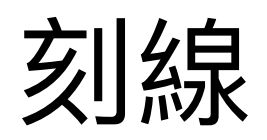

#### 1. MarkingDrills

- 1. MarkingDrills
- 2. DrillingPlated
- 3. Info! Galvanic plating
- 4. Read Bottom
- 5. MillingBottom
- <u>Read Top</u>
- 7. MillingTop
- 8. DrillingUnplated
- 9. CuttingInside
- 10. CuttingOutside

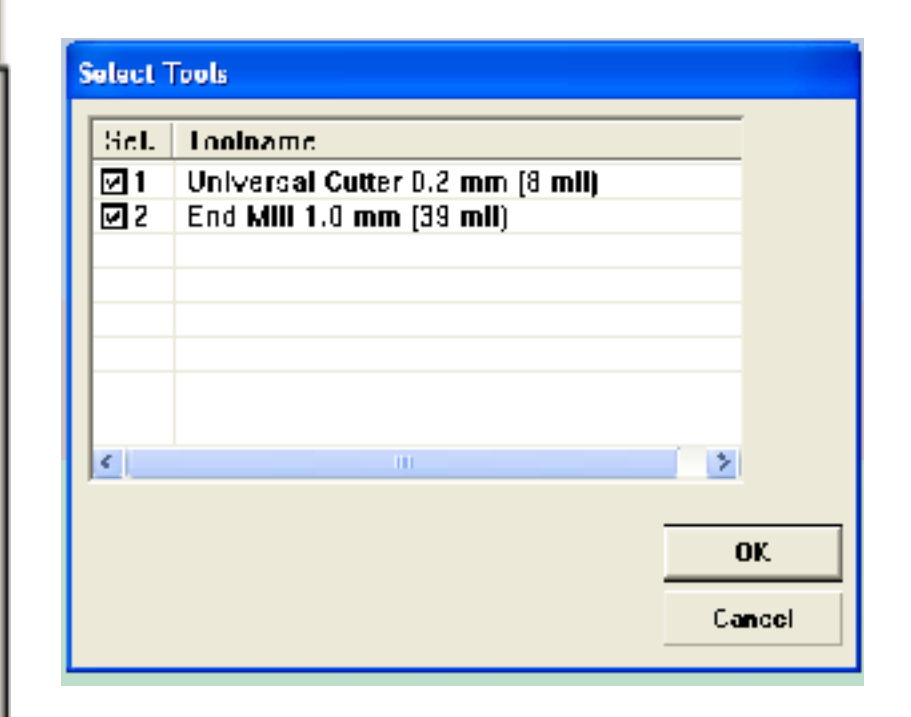

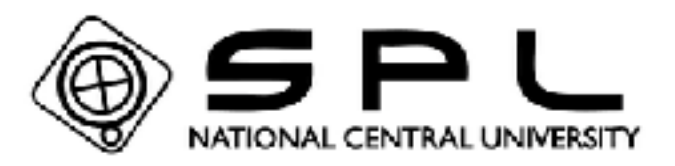

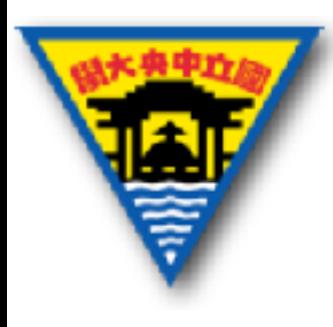

### **BoardOutline**

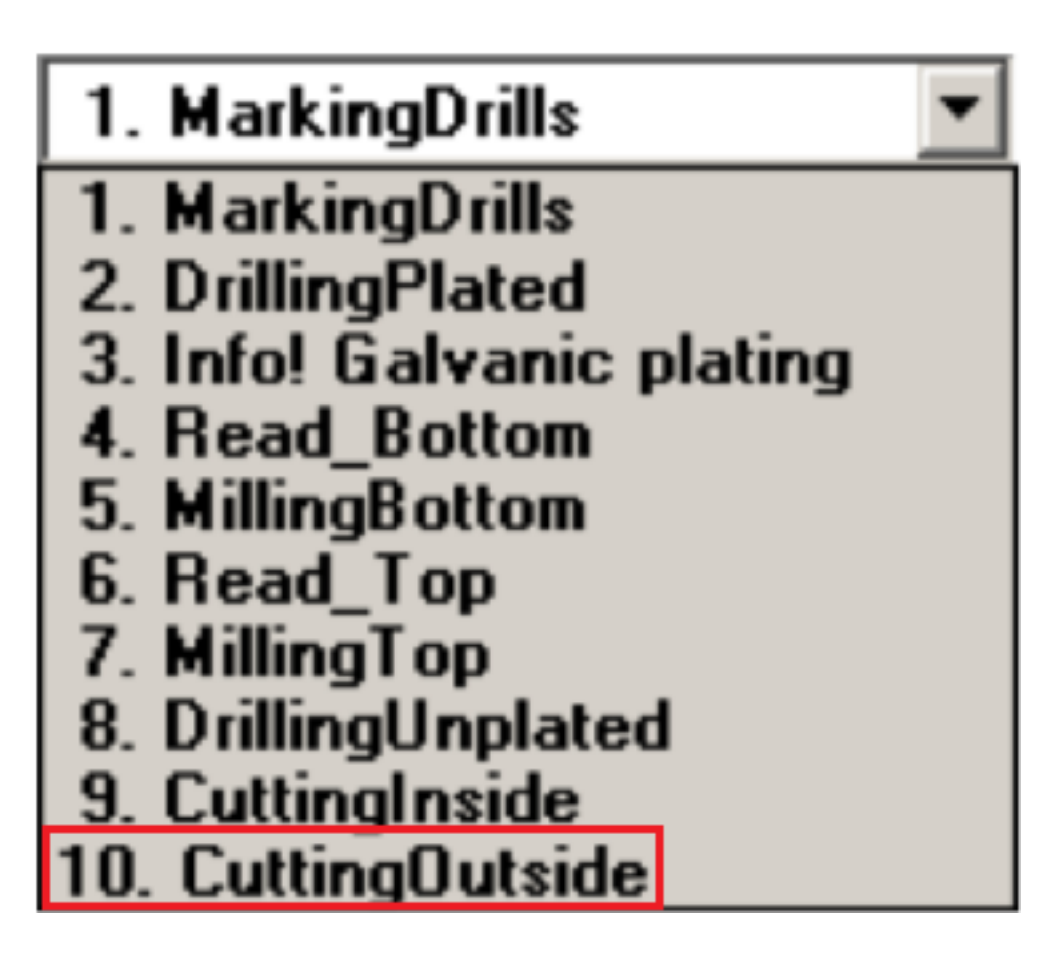

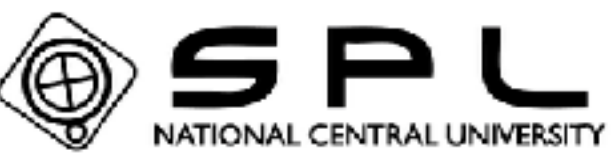

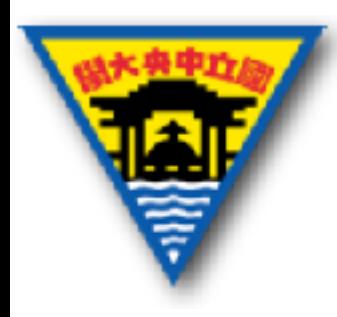

#### 雕刻機步驟完成

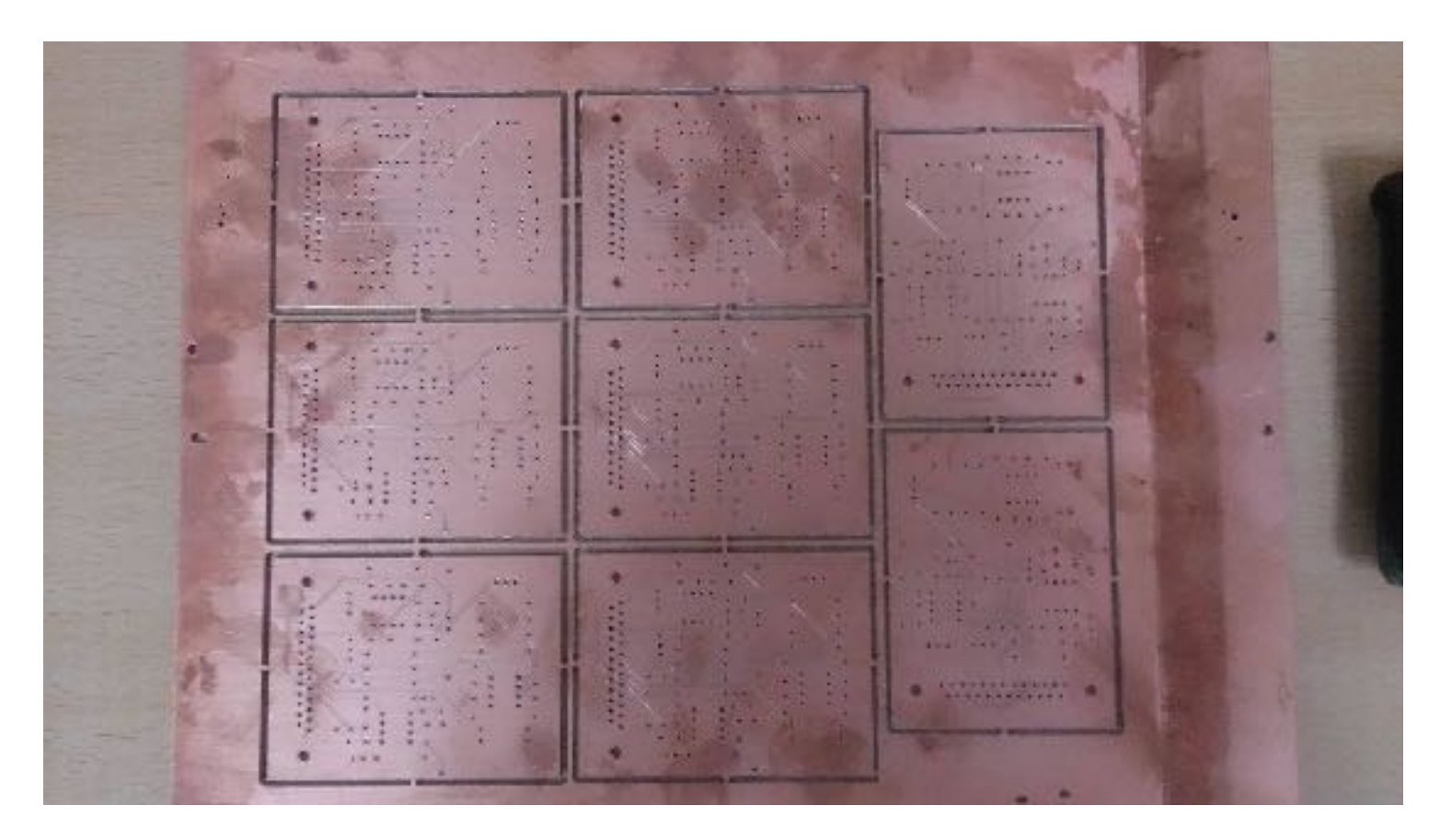

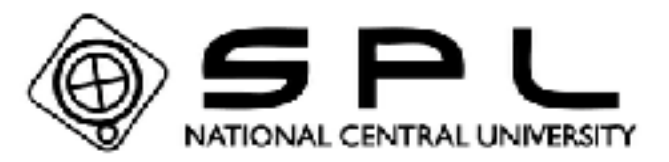

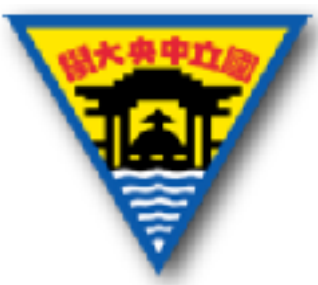

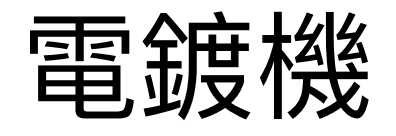

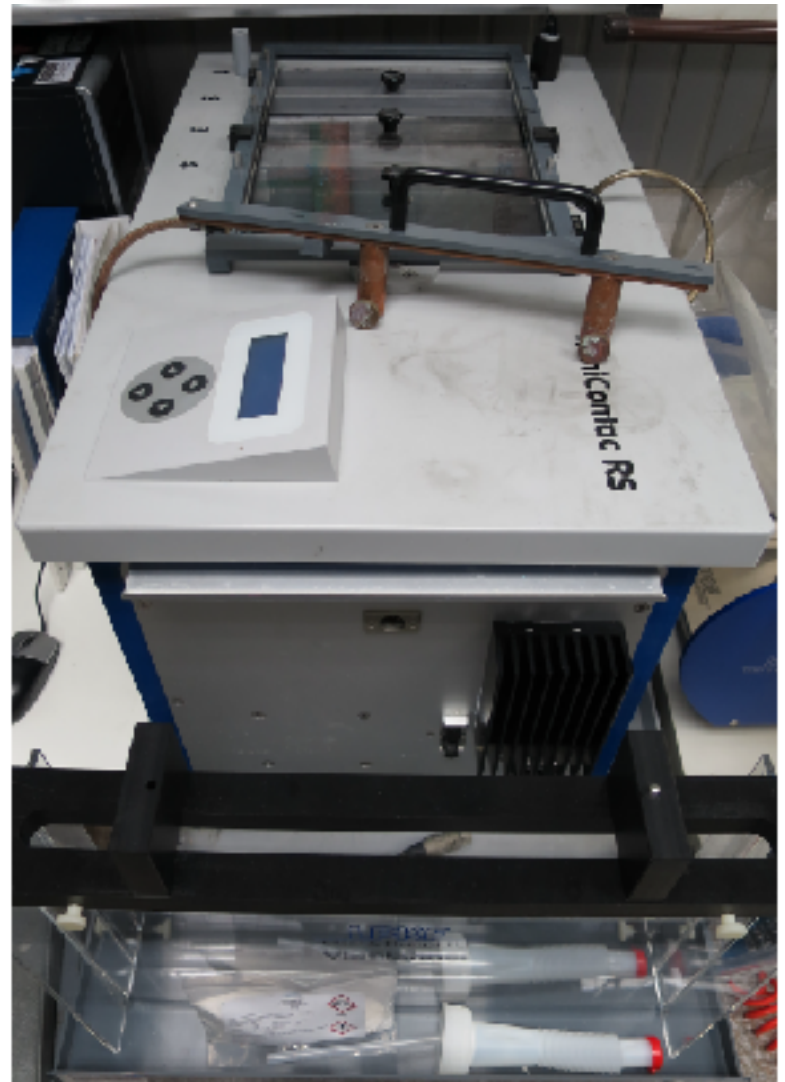

- 第1槽和2槽:主要做
	- 去油清潔的動作
- 第3槽:讓電路板活化
- 第4槽:電鍍
- 第5槽:導孔清洗

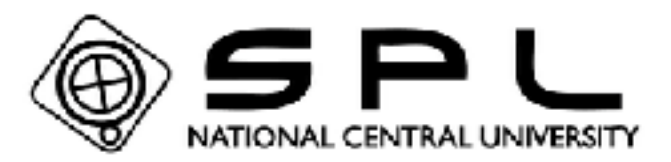

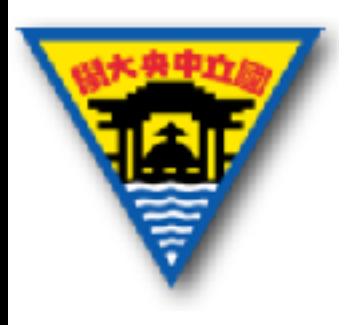

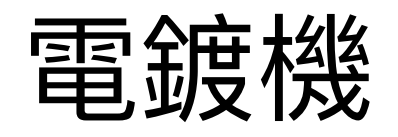

• 將孔洞鍍上一層銅, 使得上下層短路

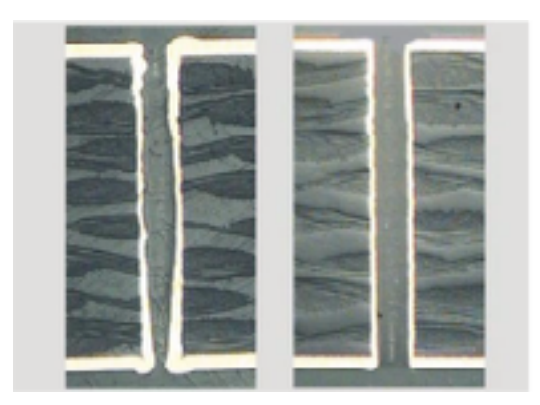

• Reverse Pulse Plating(RPP) for bores ≦0.4mm

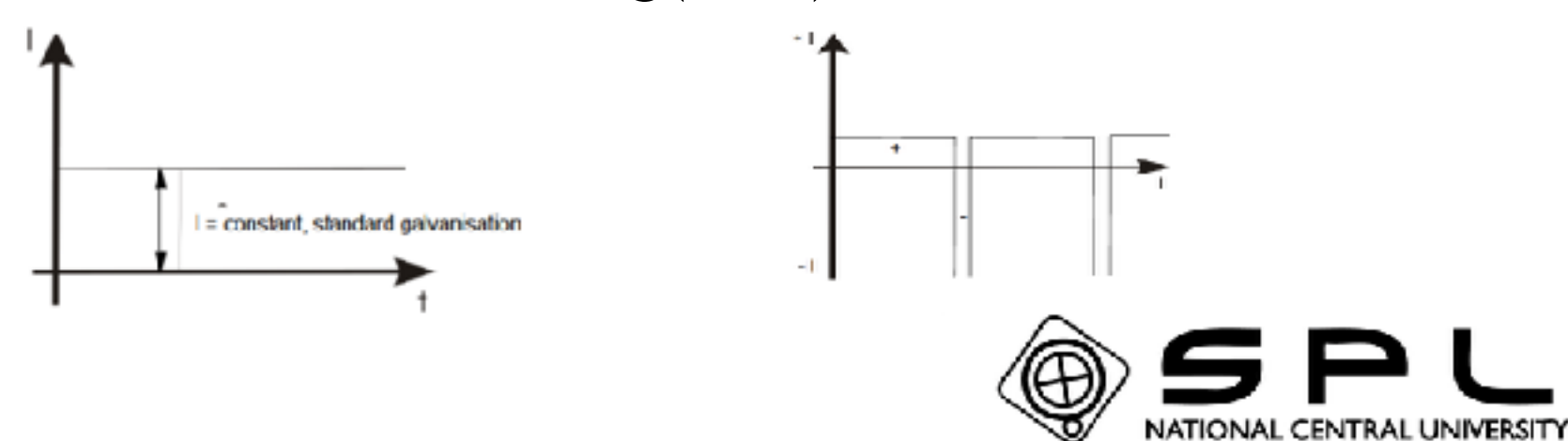

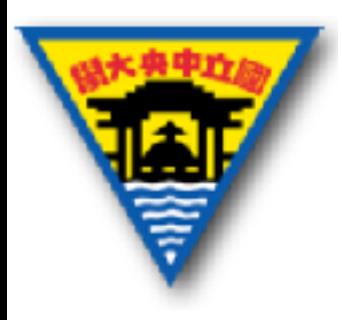

防焊綠漆

• 保護電路板上的線路,避免因刮傷造成短 路、斷路現象和達成防焊功能。

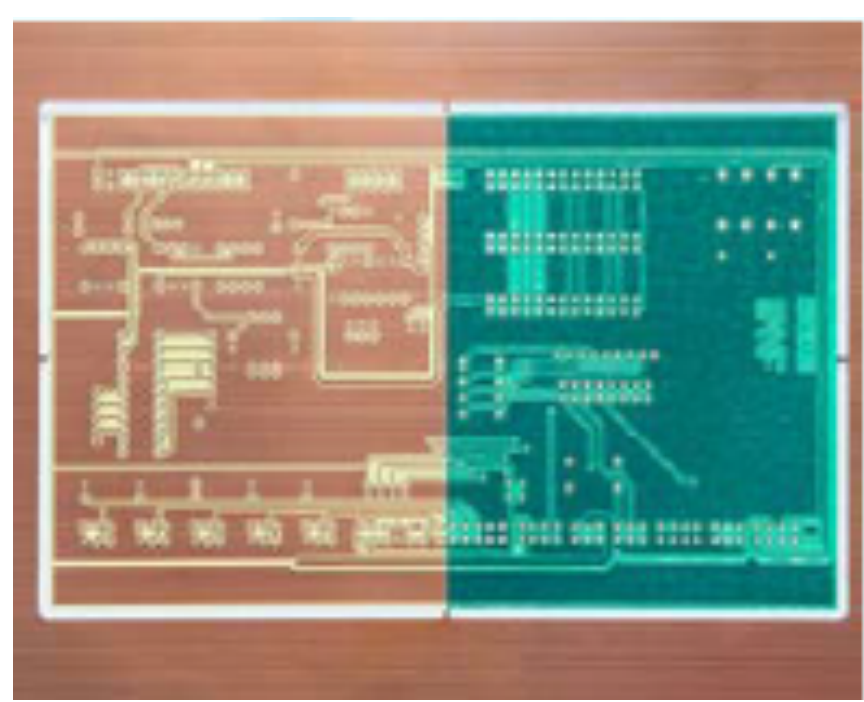

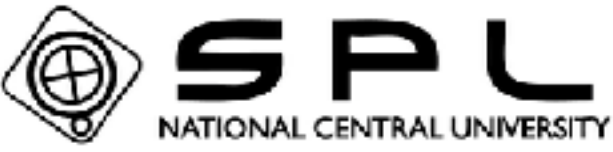

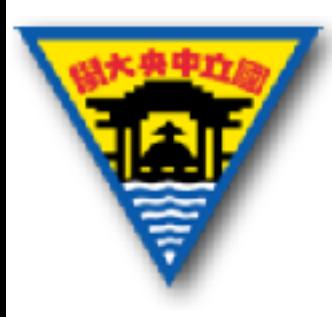

#### 紫外線曝光機

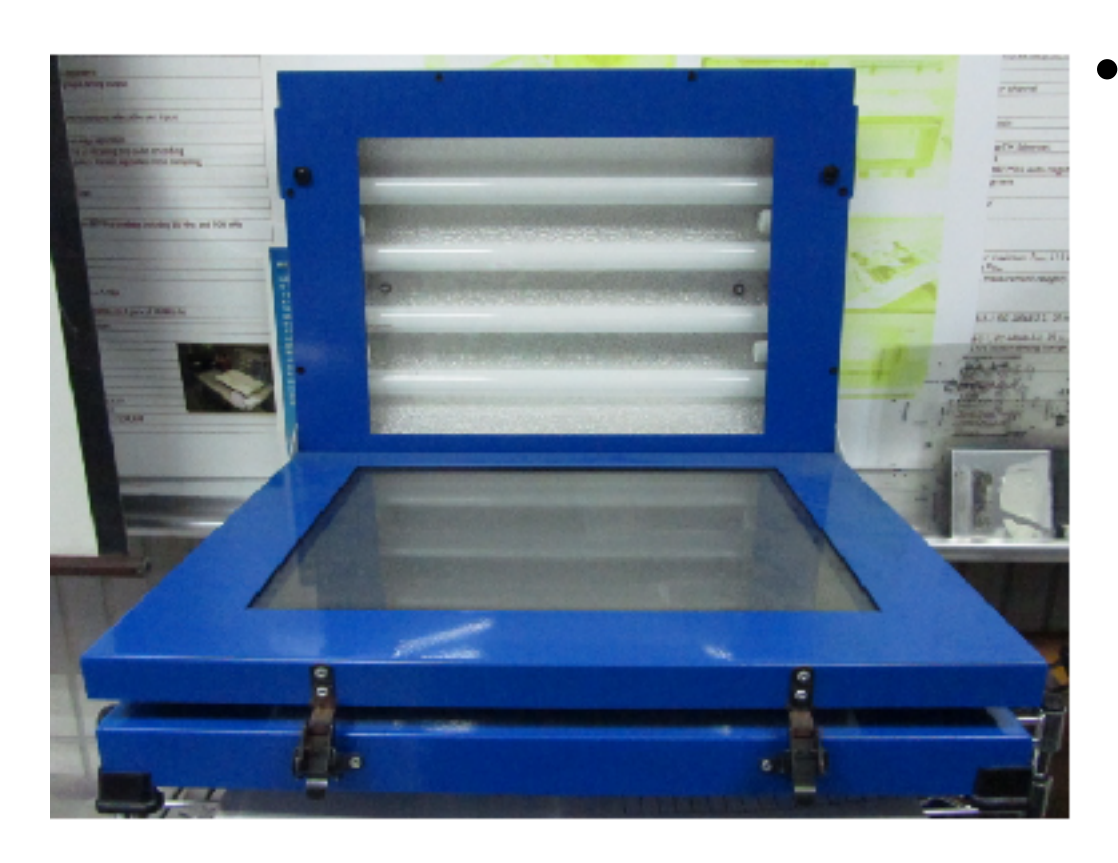

• 上完防焊綠漆 後,再經過紫外 線照射,可以使 綠漆固化,而沒 有照到紫外線的 部分,之後會使 ⽤藥劑洗掉,以 方便焊接

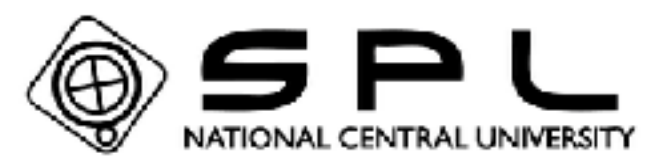

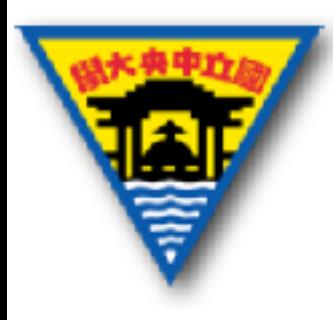

#### 錫膏印刷機

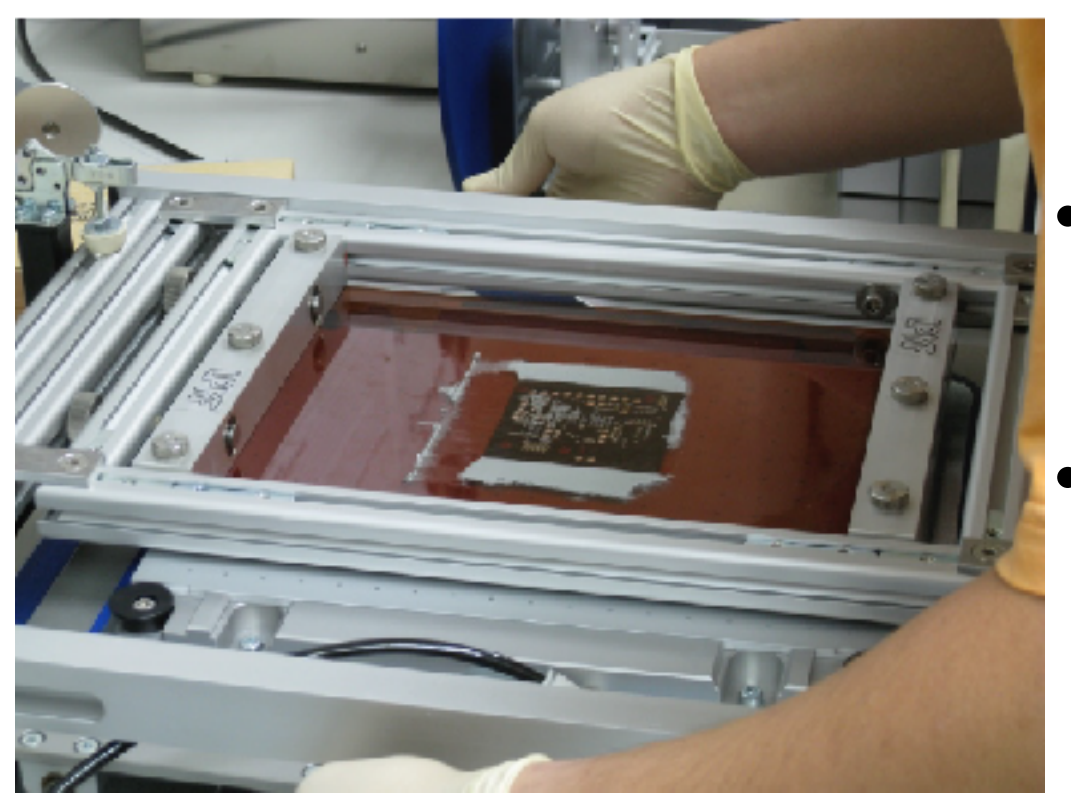

- 將SMD焊點雕刻在 stencil上
	- 調整stencil表⾯

鬆緊程度

對齊焊點將錫膏 均勻塗在電路板 上

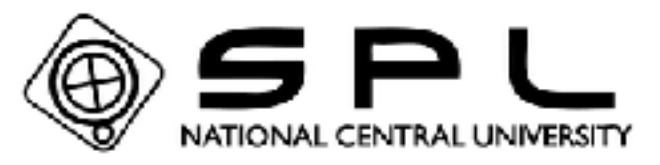

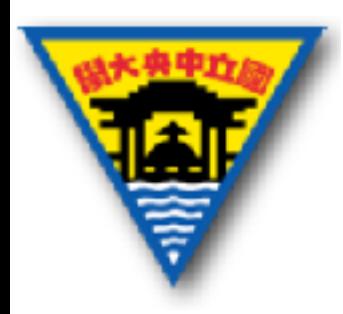

### 半⾃動貼片機

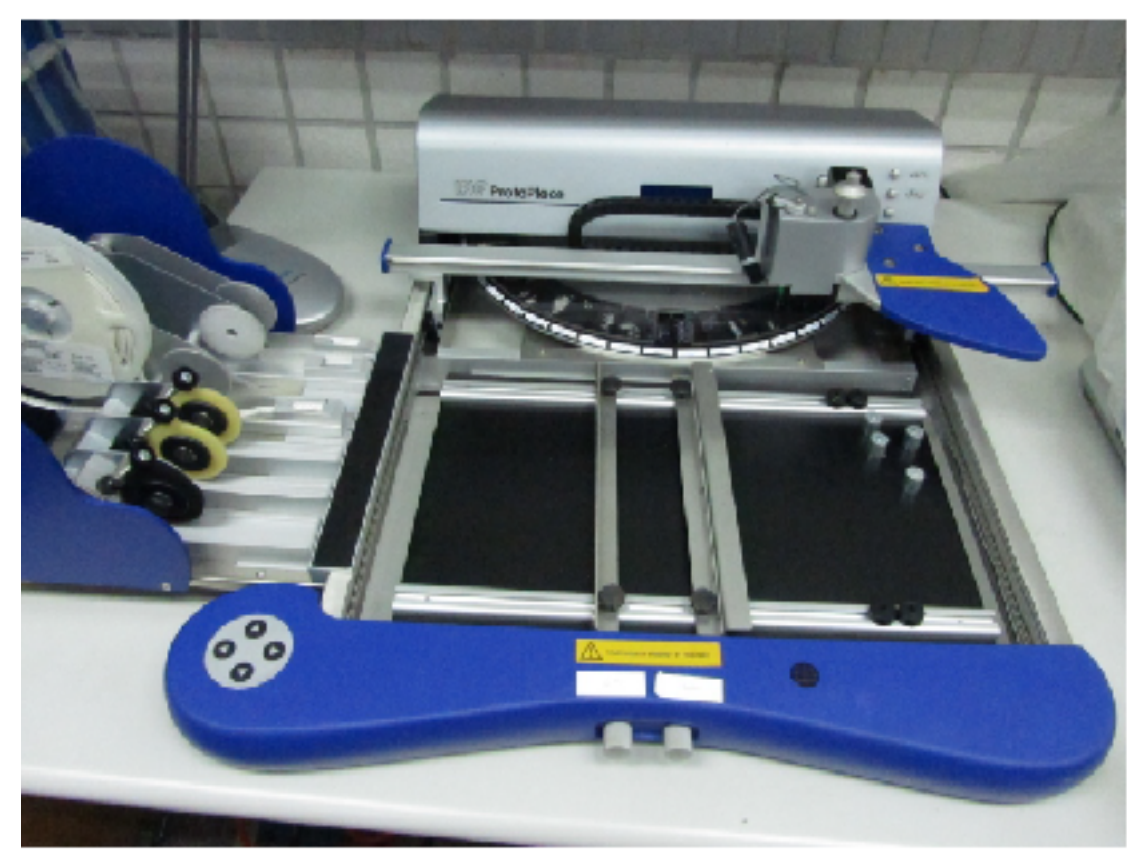

- Min size: 0201 chip component
- 固定電路板
- 調整氣壓並更換合 適吸頭
- 將SMD貼在焊點 上,使焊點上的錫
	- 膏與電子元件腳位

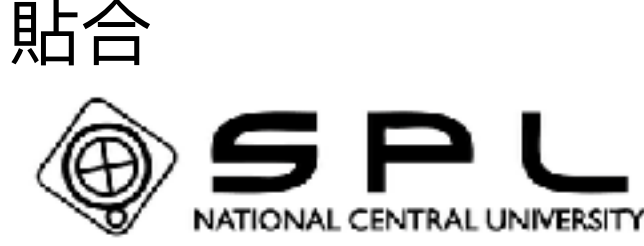

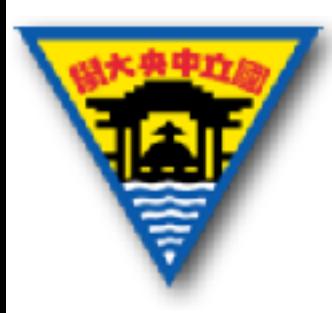

#### 迴流焊接爐

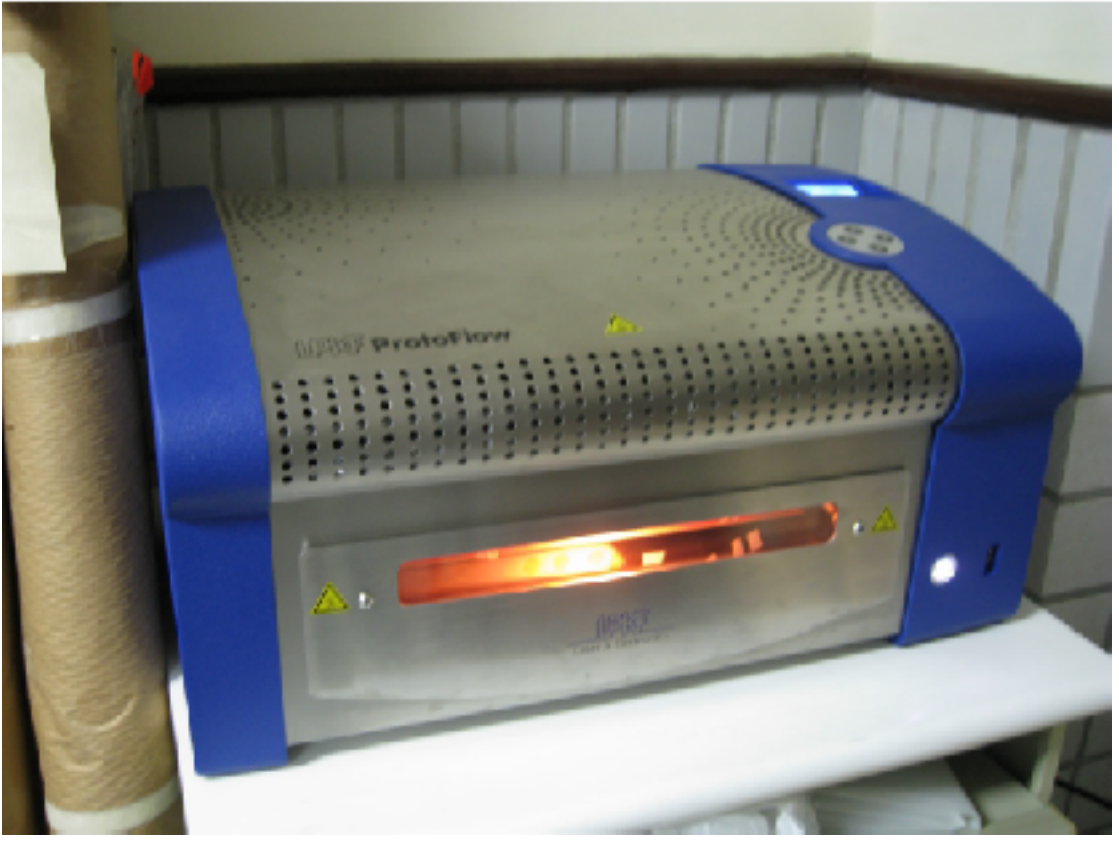

• 迴流焊接爐可以 將錫膏熔融,冷 卻後電子元件就 可以焊接在電路 板上

• 過程中施放氮氣 減少氧化程度

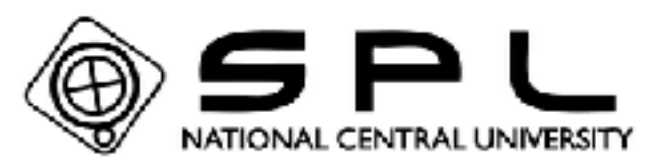

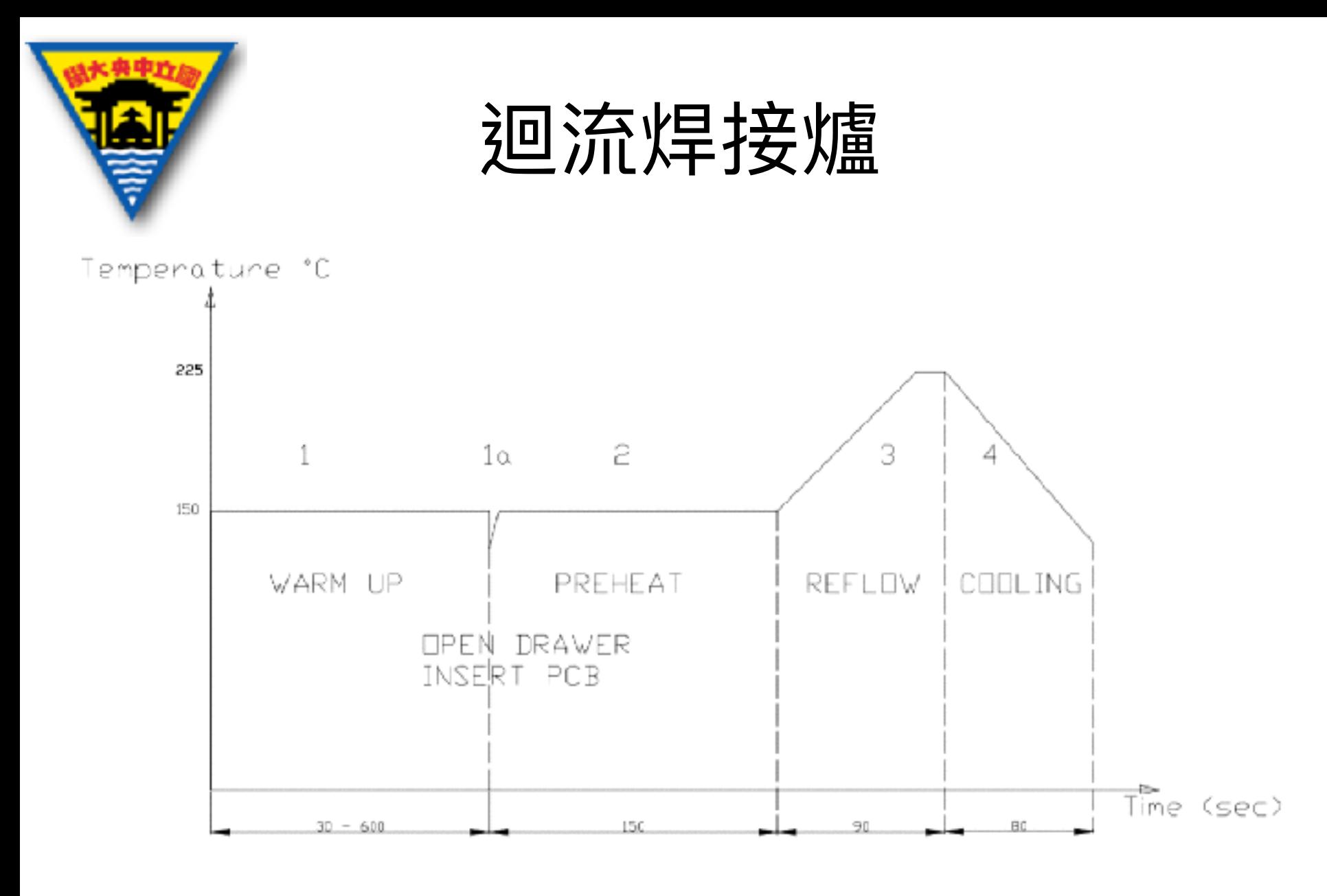

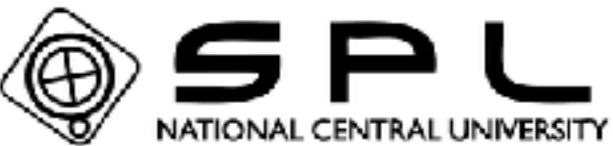

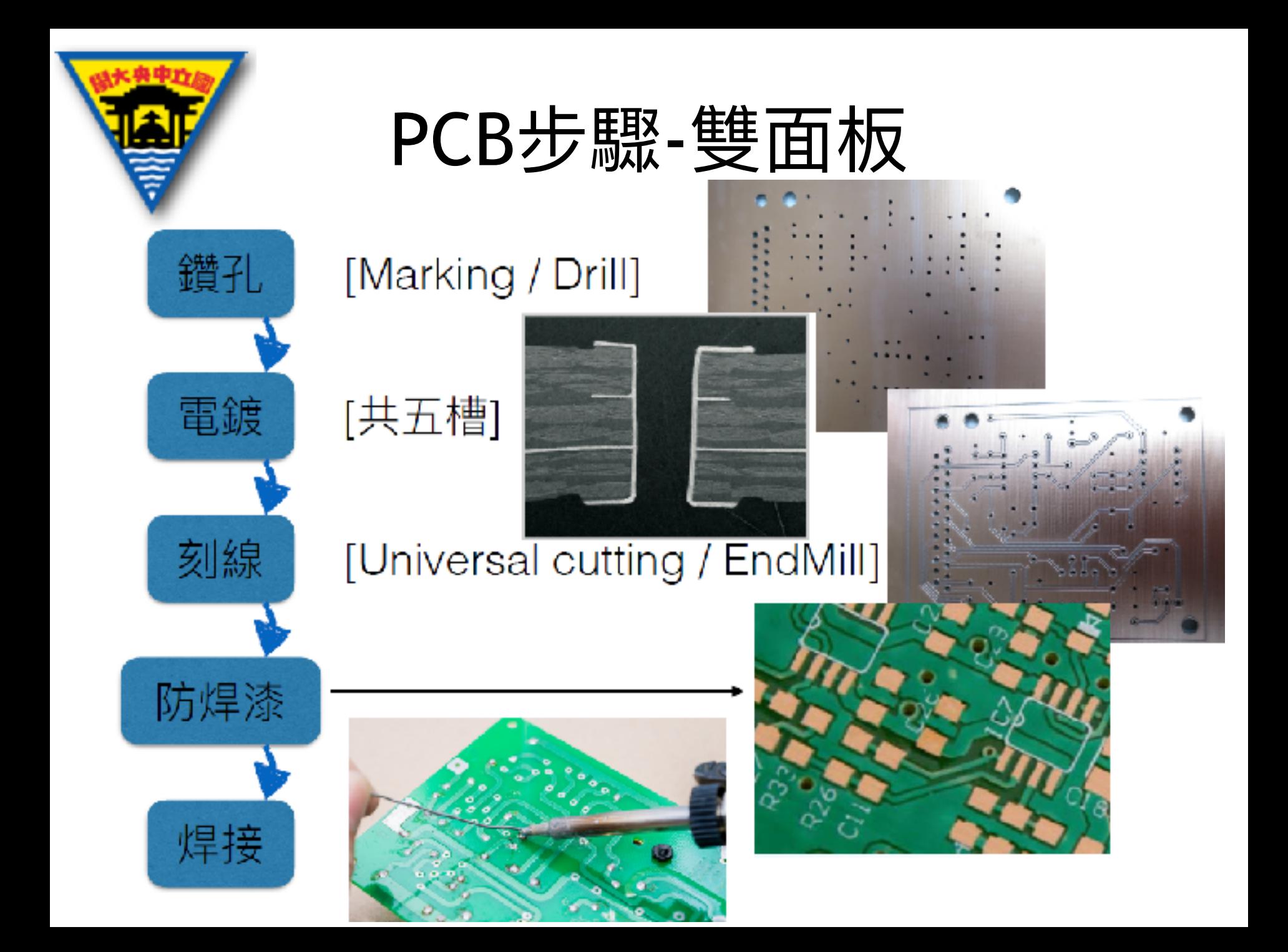

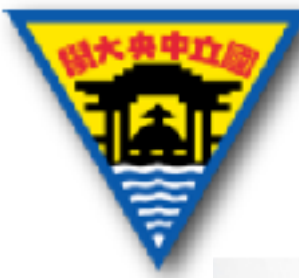

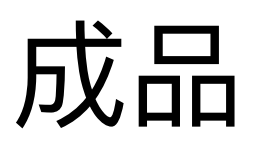

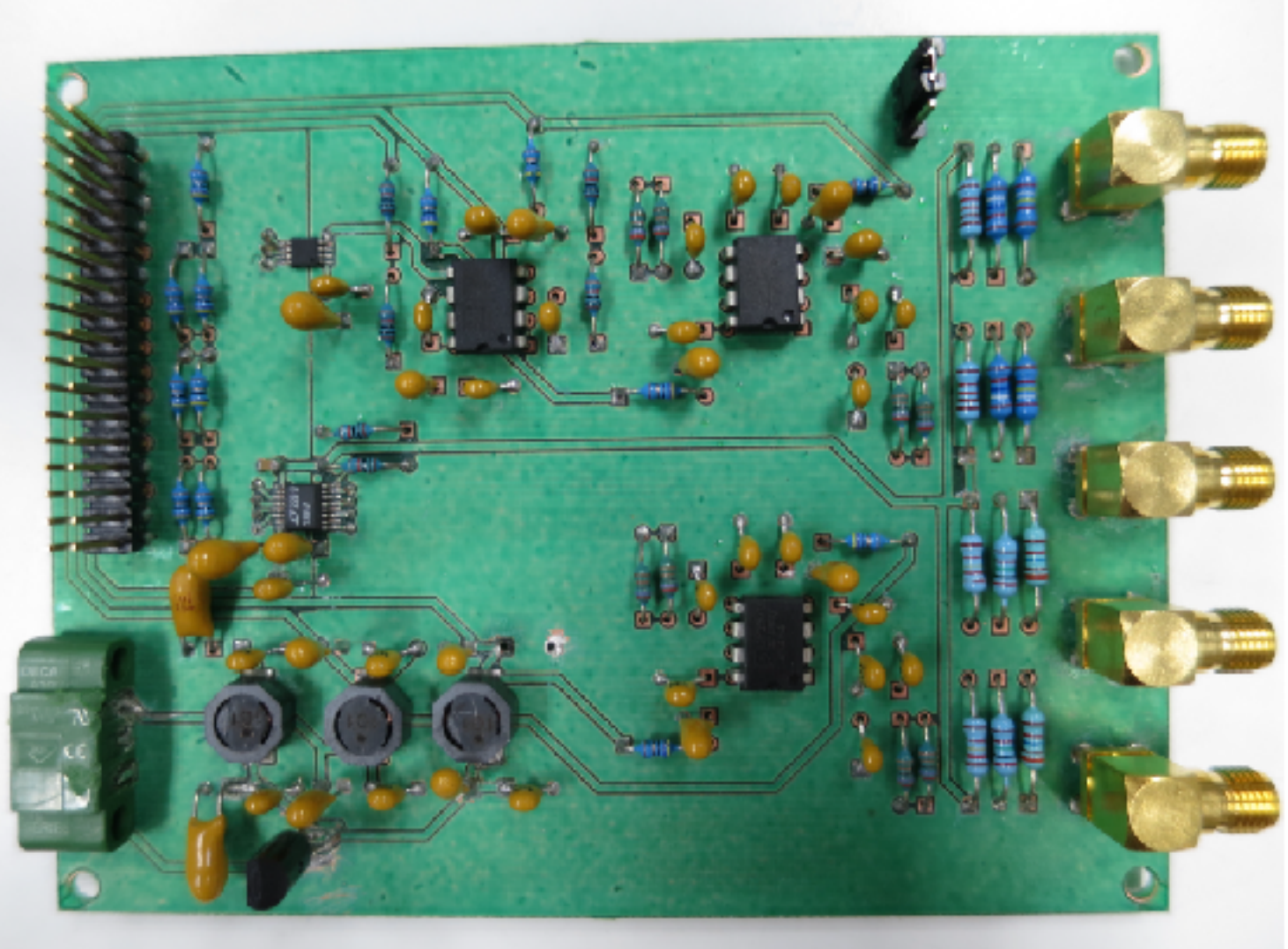